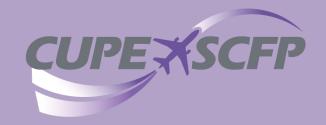

# HOW TO FIND AND READ YOUR FLIGHT SUMMARY

# Where do you find your Flight Summary?

1. Sign into Aeronet:

http://my.aircanada.ca

2. Click on:

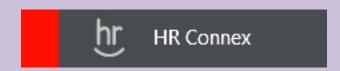

- 2. Under "\$ Pay & Compensation" click on: Flight Summary
- 4. Select desired flying block month

SEO#099999 AIR CANADA CABIN PERSONNEL - DETAIL TIME/PAY SUMMARY , 2016 JANUARY

001 01JAN 1827 02JAN 0026 01JAN 0186 0186 YYC YUL 239 320 P 03

02JAN 1912 03JAN 0013 02JAN 1565 1565 CUN YYC 361 320 P

005 03JAN 1620 03JAN 1649 03JAN 0221

013 07/JAN 1829 08/JAN 0013 07/JAN 0134

015 08JAN 1602 08JAN 1822 08JAN 0167

024 26JAN 1650 27JAN 0038

09JAN 1609 09JAN 1848 09JAN 0167

27JAN 1710 27JAN 1813 27JAN 0460

04JAN 1226 04JAN 1548 04JAN 0266

UJJAN 1620 03JAN 1649 03JAN 0221 TYC TYR 89 320 P 03 03JAN 1800 03JAN 2237 03JAN 0296 0296 TYR THE 157 320 P 03 04JAN 1226 04JAN 1448 0474 0474

007 04JAN 1226 04JAN 1590 04JAN 1550 155 1791 YYC 256 321 P 03

010 05JAN 1948 05JAN 2207 05JAN 0578 0578 YYC LAX 199 320 P 03

011 06JAN 1738 06JAN 2022 06JAN 0557 LAK YVR 164 320 P 03 012 06JAN 2129 07JAN 0002 06JAN 0254 0254 YVR YYC 93 320 P 03

016 08JAN 1911 09JAN 0053 08JAN 0124 0124 YYC YOW 222 EMJ P 03

020 10JAN 1805 10JAN 1903 10JAN 0463 YOW YYE 58 320 P 03 021 10JAN 2204 11JAN 0009 10JAN 0145 0145 YYE YYC 245 321 P 03

031 27JAN 2208 28JAN 0010 27JAN 1165 1165 YYZ YYC 242 321 P 03

018 09JAN 1931 10JAN 0115 09JAN 0124 0124 YYC YOM 224 EMJ P 03 019 10JAN 1700 11JAN 0024 0145 YYZ YYC 0 320 P 03 DPG

022 17APR 1314 18APR 1338 17APR 0009 0009 YYC NRT 564 787 P 03 DRAFT ASSIGN

19APR 1619 19APR 1034 19APR 0010 0010 NRT YYC 555 787 P 03 DRAFT ASSIGN 267AN 1650 277AN 0038 0134 TYC YYE 0 320 P 03 DRG DP 267AN 1750 267AN 2330 267AN 0134 YCC YYE 0 320 P 03 PAY PROTECT

26JAN 1844 27JAN 0023 26JAN 0134 0134 YYC YYE 219 320 P 03 REASSIGN DP 223 27JAN 0030 27JAN 0130 27JAN 0472 0472 YYE YOW 0 320 P 03 PAY PROTECT 60

TOTAL MINUTES 4841

YYZ YOW

08JAN 0123 08JAN 0212 08JAN 0472 0472 YYE YOM

027 27JAN 0030 27JAN 0130 27JAN 0472 0472 YYZ YOW

030 27JAN 1855 27JAN 2122 27JAN 0171 0171 YOW YYC

27JAN 1400 27JAN 1507 27JAN 0455 YOW YYE

002 02JAN 1249 03JAN 0028 1565 CUN YYC 0 320 P 03 DPG 003 02JAN 1349 02JAN 1706 02JAN 1820 YUL CUN 0 320 P 03 DEADHEAD

012345 NAME

BID - PURSER

BLOCK- XXXX BASE - XXXXXXX

150

PAGE 1

245

135

361

90

150

256

199

164

224

267

232

232

254

620

223

60

6.3

267

5105

012345 NAME

PURSER BASE

YYC YYE 224 320 P

YOW YYC 260 EMJ P 03

0 EMJ P 03 PAY PROTECT 0 EMJ P 03 PAY PROTECT

## YOUR FLIGHT SUMMARY

| DA        | CAB     | IN PERSONS<br>JANUARS |        | PAIL TIME/          | PAY S | UNNARY  |     | BLOC<br>GROU<br>BASI | P- |
|-----------|---------|-----------------------|--------|---------------------|-------|---------|-----|----------------------|----|
|           | PL      | IGHT                  | 0071   | CRE                 | D I   | 78      |     |                      |    |
|           | BASIC   |                       |        |                     |       |         |     |                      | -  |
|           | AE RATE |                       | PURSER | OVERSEAS            |       | NGUAGE  |     | GRT                  |    |
|           | DAYS    |                       | .00000 | <pre>#0.00000</pre> | MIN   | 00.0000 | MIN | ₹0.00000             |    |
| 245       |         | 254.51                |        |                     |       |         |     |                      |    |
| 2.3       | 1.03883 |                       |        |                     |       |         |     |                      |    |
| 135       | 1.03003 |                       |        |                     |       |         |     |                      |    |
| 361       | 1.03883 |                       |        |                     |       |         |     |                      |    |
| 90<br>158 | 1.03003 |                       |        |                     |       |         |     |                      |    |
|           | 1.03003 |                       |        |                     |       |         |     |                      |    |
| 256       | 1.03883 |                       |        |                     |       |         |     |                      |    |
|           |         |                       |        |                     |       |         |     |                      |    |
| 199       | 1.03883 |                       |        |                     |       |         |     |                      |    |
| 164       | 1.03883 |                       |        |                     |       |         |     |                      |    |
| 93        | 1.03883 |                       |        |                     |       |         |     |                      |    |
| 224       | 1.03003 |                       |        |                     |       |         |     |                      |    |
| 60        | 1.03883 |                       |        |                     |       |         |     |                      |    |
| 267       | 1.03003 |                       |        |                     |       |         |     |                      |    |
| 232       | 1.03003 |                       |        |                     |       |         |     |                      |    |
| 279       | 1.03003 |                       |        |                     |       |         |     |                      |    |
| 232       | 1.03003 |                       |        |                     |       |         |     |                      |    |
| 3         | 1.03883 | 3.12                  |        |                     |       |         |     |                      |    |
| 67        | 1.03003 |                       |        |                     |       |         |     |                      |    |
| 254       | 1.07783 | 273.77                |        |                     |       |         |     |                      |    |

|     |     | 530 | 15  |     | 224   | 1.03883    | 232.70  |   |     |     |           |        |          |    |        |
|-----|-----|-----|-----|-----|-------|------------|---------|---|-----|-----|-----------|--------|----------|----|--------|
|     |     |     |     |     | 60    | 1.03003    | 62.33   |   |     |     |           |        |          |    |        |
|     |     |     |     |     | 267   | 1.03883    | 277.37  |   |     |     |           |        |          |    |        |
|     |     |     |     |     | 232   | 1.03003    | 241.01  |   |     |     |           |        |          |    |        |
|     |     |     |     |     | 279   | 1.03003    | 209.03  |   |     |     |           |        |          |    |        |
|     |     |     |     |     | 232   | 1.03883    | 241.01  |   |     |     |           |        |          |    |        |
|     |     |     |     |     | 1     | 1.03883    | 3.12    |   |     |     |           |        |          |    |        |
| 020 |     | P   | 0.3 | 320 | 67    | 1.03883    | 69.60   |   |     |     |           |        |          |    |        |
| 02  |     | P   | 03  | 321 | 254   | 1.07783    | 273.77  |   |     |     |           |        |          |    |        |
| 023 |     | p   | 03  | 787 | 620   | 1.23750    | 767.25  |   |     |     |           |        |          |    |        |
| 023 |     | P   | 03  | 787 | 560   | 1.23750    | 693.00  |   |     |     |           |        |          |    |        |
| 025 |     | p   | 03  | 320 | 223   | 1.03883    | 231.66  |   |     |     |           |        |          |    |        |
| 02  |     | P   | 03  | 320 | 60    | 1.03883    | 62.33   |   |     |     |           |        |          |    |        |
|     |     |     |     |     |       |            |         |   |     |     |           |        |          |    |        |
| 021 |     | P   | 0.3 | 320 | 67    | 1.03003    | 69.60   |   |     |     |           |        |          |    |        |
| 021 |     | P   | 0.3 | EMJ | 63    | 1.03883    | 65.45   |   |     |     |           |        |          |    |        |
| 030 |     | P   | 0.3 | EMJ | 267   | 1.03883    | 277.37  |   |     |     |           |        |          |    |        |
|     | FAL |     |     |     |       |            | 5040.42 |   |     |     |           |        |          |    | 140.42 |
| -01 |     |     |     |     |       |            | 3848.42 |   |     |     |           |        |          |    |        |
|     |     |     |     |     |       |            |         |   |     | _   |           |        |          |    |        |
|     |     |     |     |     |       |            |         |   |     |     | LIGHT DUT | T CRED | IT TOTAL | 51 | 140.42 |
|     |     |     |     |     |       | - G R O U  | w. n    |   |     |     | 178-      |        |          |    |        |
| -   |     |     |     |     |       | 0          |         |   |     |     |           |        |          |    |        |
|     |     |     |     |     |       |            |         |   |     |     |           |        |          |    |        |
| 51  |     |     |     |     |       | P DESCRIPT |         |   |     |     |           |        |          |    |        |
|     |     | JUL |     | P   |       | 7 PRE-POST |         | P | 0.3 | 25  | 1.23750   | 050    | 15.47    |    |        |
|     |     | JUL |     | P   |       | 7 DRAFT PR |         | P | 0.3 | 620 | 1.23750   | 050    | 303.63   |    |        |
|     | 11  | JUL |     | P   | 03 70 | 7 DRAFT PR | EX.     | P | 0.3 | 560 | 1.23750   | 050    | 346.50   |    |        |
|     |     |     |     |     |       |            |         |   |     |     |           |        |          |    |        |
|     |     |     |     |     |       |            |         |   |     |     |           |        |          |    |        |

| ı | A.        |          | PERSONNEL - | DETAIL TIME/PAY SUMMARY<br>, 2016 | PAGE 3                                 |
|---|-----------|----------|-------------|-----------------------------------|----------------------------------------|
|   |           |          | D - PURSER  | TY CREDITS                        | BLOCK- XXXX<br>GROUP-<br>BASE - XXXXXX |
|   |           |          |             | GROUND DUTY                       | REDIT TOTAL 745.60                     |
|   |           |          |             | GRAND TOTAL PA                    | AY 6594.02                             |
| ٠ |           | CRE      | W CYCI      | E EXPENSES                        |                                        |
|   | MEAL      | ENTITLES | CENT        | CI-CO TRNSPRTM                    | TOTALVALUE                             |
|   | L         | D        | 9           | N                                 |                                        |
|   | 17.35     |          | 0.90        | 5.05                              | 46.69                                  |
|   |           | 34.37    |             | 5.05                              | 39.42                                  |
|   | 17.35     | 34.37    | 0.90        |                                   | 76.01                                  |
|   |           |          |             | 5.05                              | 5.05                                   |
|   | 22.10     | 43.01    | 11.47       |                                   | 97.08                                  |
|   | 17.35     | 34.37    | 0.90        | 5.05                              | 81.06                                  |
|   | 17.35     | 34.37    | •           | 5.05                              | 72.08                                  |
|   | 17.35     | 34.37    |             | 5.05                              | 72.08                                  |
|   |           | 60.07    | 10.36       | 5.05                              | 92.28                                  |
|   | 35.22     |          |             |                                   | 65.00                                  |
|   | 17.35     | 34.37    | 0.90        | 5.05                              | 81.06                                  |
|   |           |          |             | 0.00 40.40 0.00                   | 728.69 728.69                          |
| 1 | MEALS WER | E BOARDS | ED OR TRANS | PORTATION PROVIDED                |                                        |

END OF REPORT

#### HOW TO READ YOUR FLIGHT SUMMARY

#### Top of each Page

SEQ#099999 AIR CANADA

CABIN PERSONNEL - DETAIL TIME/PAY SUMMARY , 2016

PAGE 1

012345 NAME

QUAL - PURSER

BID - PURSER

JANUARY

BLOCK- XXXX

GROUP-

BASE - XXXXXXX

012345 NAME

PURSER

BASE ZIP

### HOW TO READ YOUR FLIGHT SUMMARY

#### There are 4 Sections:

- FLIGHT INFORMATION
- FLIGHT DUTY CREDITS
- GROUND DUTY CREDITS
- CREW CYCLE EXPENSES

## **FLIGHT INFORMATION**

|      |        |        |        |        | F      | LI    | <b>в</b> н т | I     | N F | ORM  | АТ  | I   | ои |              |     |        |       |
|------|--------|--------|--------|--------|--------|-------|--------------|-------|-----|------|-----|-----|----|--------------|-----|--------|-------|
| INDX |        | ACTU   | JAL    | 8      | SKED I | LT I  |              |       |     |      |     |     |    | DESC ACTN    |     | Y-MINU | JTES  |
|      | DEPART | TURE   | ARRIVA | AL I   | DEP 1  | NBR 1 | FLT S        | STN : | STN | MINS | S   | TAT | CD | CD           | DAY | NITE   | TOTAL |
|      | DATE ? | rime i | DATE 1 | CIME I | DATE   | 1     | NBR          |       |     |      |     |     |    |              |     |        |       |
| 001  | 01JAN  | 1827   | 02JAN  | 0026   | 01JAN  | 0186  | 0186         | YYC   | YUL | 239  | 320 | P   | 03 |              | 245 | 0      | 245   |
| 002  | 02JAN  | 1249   | 03JAN  | 0028   |        | 1565  |              | CUN   | YYC | 0    | 320 | P   |    | DPG          |     | 0      | 23    |
| 003  | 02JAN  | 1349   | 02JAN  | 1706   | 02JAN  | 1820  |              | YUL   | CUN | 0    | 320 | P   | 03 | DEADHEAD     | 135 | 0      | 1     |
| 004  | 02JAN  | 1912   | 03JAN  | 0013   | 02JAN  | 1565  | 1565         | CUN   | YYC | 361  | 320 | P   | 03 |              | 361 | 0      | 361   |
| 005  | 03JAN  | 1620   | 03JAN  | 1649   | 03JAN  | 0221  |              | YYC   | YVR | 89   | 320 | P   | 03 |              | 90  | 0      | 90    |
| 006  | 03JAN  | 1800   | 03JAN  | 2237   | 03JAN  | 0296  | 0296         | YVR   | YWG | 157  | 320 | P   | 03 |              | 158 | 0      | 158   |
| 007  | 04JAN  | 1226   | 04JAN  | 1548   | 04JAN  | 0266  |              | YWG   | YYZ | 142  | 320 | P   | 03 |              | 142 | 0      | 142   |
| 008  | 04JAN  | 1818   | 04JAN  | 2034   | 04JAN  | 1155  | 1155         | YYZ   | YYC | 256  | 321 | P   | 03 |              | 256 | 0      | 256   |
| 009  | 05JAN  | 1830   | 05JAN  | 2222   |        | 0578  |              | YYC   | LAX | . 0  | 320 | P   | 03 | DPG          | 41  | 0      | 41    |
| 010  | 05JAN  | 1948   | 05JAN  | 2207   | 05JAN  | 0578  | 0578         | YYC   | LAX | 199  | 320 | P   | 03 |              | 199 | 0      | 199   |
| 011  | 06JAN  | 1738   | 06JAN  | 2022   | 06JAN  | 0557  |              | LAX   | YVR | 164  | 320 | P   | 03 |              | 164 | 0      | 164   |
| 012  | 06JAN  | 2129   | 07JAN  | 0002   | 06JAN  | 0254  | 0254         | YVR   | YYC | 93   | 320 | P   | 03 |              | 93  | 0      | 93    |
| 013  | 07JAN  | 1829   | 08JAN  | 0013   | 07JAN  | 0134  |              | YYC   | YYZ | 224  | 320 | P   | 03 |              | 224 | 0      | 224   |
| 014  | 08JAN  | 0123   | 08JAN  | 0212   | 08JAN  | 0472  | 0472         | YYZ   | YOW | 49   | 320 | P   | 03 |              | 60  | 0      | 60    |
| 015  | 08JAN  | 1602   | 08JAN  | 1822   | 08JAN  | 0167  |              | YOW   | YYC | 260  | EMJ | P   | 03 |              | 267 | 0      | 267   |
| 016  | 08JAN  | 1911   | 09JAN  | 0053   | 08JAN  | 0124  | 0124         | YYC   | YOW | 222  | EMJ | P   | 03 |              | 232 | 0      | 232   |
| 017  | 09JAN  | 1609   | 09JAN  | 1848   | 09JAN  | 0167  |              | YOW   | YYC | 279  | EMJ | P   | 03 |              | 279 | 0      | 279   |
| 018  | 09JAN  | 1931   | 10JAN  | 0115   | 09JAN  | 0124  | 0124         | YYC   | YOW | 224  | EMJ | P   | 03 |              | 232 | 0      | 232   |
| 019  | 10JAN  | 1700   | 11JAN  | 0024   |        | 0145  |              | yyz   | YYC | 0    | 320 | P   | 03 | DPG          | 3   | 0      | 3     |
| 020  | 10JAN  | 1805   | 10JAN  | 1903   | 10JAN  | 0463  |              | YOW   | YYZ | 58   | 320 | P   | 03 |              | 67  | 0      | 67    |
| 021  | 10JAN  | 2204   | 11JAN  | 0009   | 10JAN  | 0145  | 0145         | yyz   | YYC | 245  | 321 | P   | 03 |              | 254 | 0      | 254   |
| 022  | 17JAN  | 1314   | 18JAN  | 1338   | 17JAN  | 0009  | 0009         | YYC   | NRT | 564  | 787 | P   | 03 | DRAFT ASSIGN | 620 | 0      | 620   |
| 023  | 19JAN  | 1619   | 19JAN  | 1034   | 19JAN  | 0010  | 0010         | NRT   | YYC | 555  | 787 | P   | 03 | DRAFT ASSIGN | 560 | 0      | 560   |
| 024  | 26JAN  | 1650   | 27JAN  | 0038   |        | 0134  |              | YYC   | YYZ | 0    | 320 | P   | 03 | DPG DP       | 17  | 0      | 0     |
| 025  | 26JAN  | 1750   | 26JAN  | 2333   | 26JAN  | 0134  |              | YYC   | YYZ | 0    | 320 | P   | 03 | PAY PROTECT  | 223 | 0      | 223   |
| 026  | 26JAN  | 1844   | 27JAN  | 0023   | 26JAN  | 0134  | 0134         | YYC   | YYZ | 219  | 320 | P   | 03 | REASSIGN DP  | 223 | 0      | 0     |
| 027  | 27JAN  | 0030   | 27JAN  | 0130   | 27JAN  | 0472  | 0472         | yyz   | YOW | 0    | 320 | P   |    | PAY PROTECT  | 60  | 0      | 60    |
| 028  | 27JAN  | 1400   | 27JAN  | 1507   | 27JAN  | 0455  |              | YOW   | YYZ | 0    | 320 | P   | 03 | PAY PROTECT  | 67  | 0      | 67    |
| 029  | 27JAN  | 1710   | 27JAN  | 1813   | 27JAN  | 0460  |              | YYZ   | YOW | 0    | EMJ | P   |    |              | 63  | 0      | 63    |
| 030  | 27JAN  | 1855   | 27JAN  | 2122   | 27JAN  | 0171  | 0171         | YOW   | YYC | 0    | EMJ | P   | 03 | PAY PROTECT  |     | 0      | 267   |
| 031  | 27JAN  | 2208   | 28JAN  | 0010   | 27JAN  | 1165  | 1165         | YYZ   | YYC | 242  | 321 | P   | 03 | DP           | 255 | 0      | 0     |
|      |        |        |        |        |        | TO!   | TAL M        | INUT  | ES  | 4841 |     |     |    |              |     |        | 5385  |

|      |        |        |        |        | F      | LI   | G H Т | I    | N F | ORM   | АТ    | I   | ои |              |     |        |       |
|------|--------|--------|--------|--------|--------|------|-------|------|-----|-------|-------|-----|----|--------------|-----|--------|-------|
| INDX |        | ACT    | UAL    |        | SKED 1 | FLT  | END   | DEP  | ARR | FLT : | EQP 1 | EMP | SV | C DESC ACTN  | PA  | Y-MINU | TES   |
|      | DEPAR! | TURE   | ARRIVA | AL I   | DEP 1  | NBR  | FLT   | STN  | STN | MINS  | S     | TAT | CD | CD           | DAY | NITE   | TOTAL |
|      | DATE S | rime I | DATE   | TIME I | DATE   |      | NBR   |      |     |       |       |     |    |              |     |        |       |
| 001  | 01JAN  | 1827   | 02JAN  | 0026   | 01JAN  | 0186 | 0186  | YYC  | YUI | 239   | 320   | P   | 03 |              | 245 | 0      | 245   |
| 002  | 02JAN  | 1249   | 03JAN  | 0028   |        | 1565 |       | CUN  | YYC | . 0   | 320   | P   | 03 | DPG          | 23  | 0      | 23    |
| 003  | 02JAN  | 1349   | 02JAN  | 1706   | 02JAN  | 1820 |       | YUL  | CUN | 0 1   | 320   | P   | 03 | DEADHEAD     | 135 | 0      | 1     |
| 004  | 02JAN  | 1912   | 03JAN  | 0013   | 02JAN  | 1565 | 1565  | CUN  | YYC | 361   | 320   | P   | 03 |              | 361 | 0      | 361   |
| 005  | 03JAN  | 1620   | 03JAN  | 1649   | 03JAN  | 0221 |       | YYC  | YVR | 89    | 320   | P   | 03 |              | 90  | 0      | 90    |
| 006  | 03JAN  | 1800   | 03JAN  | 2237   | 03JAN  | 0296 | 0296  | YVR  | YWG |       | 320   |     | 03 |              | 158 | 0      | 158   |
| 007  | 04JAN  | 1226   | 04JAN  | 1548   | 04JAN  | 0266 |       | YWG  | YYZ | 142   | 320   | P   | 03 |              | 142 | 0      | 142   |
| 800  | 04JAN  | 1818   | 04JAN  | 2034   | 04JAN  | 1155 | 1155  | YYZ  | YYC | 256   | 321   | P   | 03 |              | 256 | 0      | 256   |
| 009  | 05JAN  | 1830   | 05JAN  | 2222   |        | 0578 |       | YYC  | LAX | . 0   | 320   | P   | 03 | DPG          | 41  | 0      | 41    |
| 010  | 05JAN  | 1948   | 05JAN  | 2207   | 05JAN  | 0578 | 0578  | YYC  | LAX | 199   | 320   | P   | 03 |              | 199 | 0      | 199   |
| 011  | 06JAN  | 1738   | 06JAN  | 2022   | 06JAN  | 0557 |       | LAX  | YVR | 164   | 320   | P   | 03 |              | 164 | 0      | 164   |
| 012  | 06JAN  | 2129   | 07JAN  | 0002   | 06JAN  | 0254 | 0254  | YVR  | YYC | 93    | 320   | P   | 03 |              | 93  | 0      | 93    |
| 013  | 07JAN  | 1829   | 08JAN  | 0013   | 07JAN  | 0134 |       | YYC  | YYZ | 224   | 320   | P   | 03 |              | 224 | 0      | 224   |
| 014  | 08JAN  | 0123   | 08JAN  | 0212   | 08JAN  | 0472 | 0472  | YYZ  | YOW | 49    | 320   | P   | 03 |              | 60  | 0      | 60    |
| 015  | 08JAN  | 1602   | 08JAN  | 1822   | 08JAN  | 0167 |       | YOW  | YYC | 260   | EMJ   | P   | 03 |              | 267 | 0      | 267   |
| 016  | 08JAN  | 1911   | 09JAN  | 0053   | 08JAN  | 0124 | 0124  | YYC  | YOW |       | EMJ   |     | 03 |              | 232 | 0      | 232   |
| 017  | 09JAN  | 1609   | 09JAN  | 1848   | 09JAN  | 0167 |       | YOW  | YYC | 279   | EMJ   | P   | 03 |              | 279 | 0      | 279   |
| 018  |        |        |        |        | 09JAN  |      |       |      |     |       | EMJ   |     | 03 |              | 232 | 0      | 232   |
| 019  | 10JAN  | 1700   | 11JAN  | 0024   |        | 0145 |       | YYZ  | YYC |       | 320   |     | 03 | DPG          | 3   | 0      | 3     |
| 020  | 10JAN  | 1805   | 10JAN  | 1903   | 10JAN  | 0463 |       | YOW  | YYZ | 58    | 320   | P   | 03 |              | 67  | 0      | 67    |
| 021  | 10JAN  | 2204   | 11JAN  | 0009   | 10JAN  | 0145 | 0145  | YYZ  | YYC | 245   | 321   | P   | 03 |              | 254 | 0      | 254   |
| 022  | 17JAN  | 1314   | 18JAN  | 1338   | 17JAN  | 0009 | 0009  | YYC  | NRT | 564   | 787   | P   | 03 | DRAFT ASSIGN | 620 | 0      | 620   |
| 023  |        |        |        |        | 19JAN  |      |       | NRT  | YYC |       | 787   |     | 03 | DRAFT ASSIGN | 560 | 0      | 560   |
| 024  | 26JAN  | 1650   | 27JAN  | 0038   |        | 0134 |       | YYC  | YYZ |       | 320   |     | 03 | DPG DP       | 17  | 0      | 0     |
| 025  |        |        |        |        | 26JAN  |      |       |      | YYZ |       | 320   |     |    | PAY PROTECT  | 223 | 0      | 223   |
| 026  |        |        |        |        | 26JAN  |      |       |      |     |       | 320   |     | 03 | REASSIGN DP  | 223 | 0      | 0     |
| 027  | 27JAN  | 0030   | 27JAN  | 0130   | 27JAN  | 0472 | 0472  | YYZ  | YOW | 0     | 320   | P   |    | PAY PROTECT  | 60  | 0      | 60    |
| 028  |        |        |        |        | 27JAN  |      |       | YOW  | YYZ | 0     | 320   | P   | 03 | PAY PROTECT  | 67  | 0      | 67    |
| 029  | 27JAN  | 1710   | 27JAN  | 1813   | 27JAN  | 0460 |       | YYZ  | YOW | 0     | EMJ   | P   | 03 | PAY PROTECT  | 63  | 0      | 63    |
| 030  |        |        |        |        | 27JAN  |      |       |      |     | _     | EMJ   |     | 03 | PAY PROTECT  | 267 | 0      | 267   |
| 031  | 27JAN  | 2208   | 28JAN  | 0010   | 27JAN  | 1165 | 1165  | YYZ  | YYC | 242   | 321   | P   | 03 | DP           | 255 | 0      | 0     |
|      |        |        |        |        |        | то   | TAL M | INUT | ES  | 4841  |       |     |    |              |     |        | 5385  |
|      |        |        |        |        |        |      |       |      |     |       |       |     |    |              |     |        |       |

|      |                                                                             |        |        |        | F      | LI   | G H Т | I      | N F | ORM  | а т   | I   | о и |              |     |        |       |
|------|-----------------------------------------------------------------------------|--------|--------|--------|--------|------|-------|--------|-----|------|-------|-----|-----|--------------|-----|--------|-------|
| INDX |                                                                             | ACT    | UAL    |        | SKED I | TLT  | END   | DEP .  | ARR | FLT  | EQP : | EMP | SV  | C DESC ACTN  | PA  | AY-MIN | UTES  |
|      | DEPART                                                                      | TURE   | ARRIVA | AL I   | DEP 1  | NBR  | FLT   | STN    | STN | MINS | S     | TAT | CD  | CD           | DAY | NITE   | TOTAL |
|      | DATE 1                                                                      | rIME I | DATE 1 | CIME 1 | DATE   |      | NBR   |        |     |      |       |     |     |              |     |        |       |
| 001  | 01JAN                                                                       | 1827   | 02JAN  | 0026   | 01JAN  | 0186 | 0186  | YYC    | YUL | 239  | 320   | P   | 03  |              | 245 | 0      | 245   |
| 002  | 02JAN                                                                       | 1249   | 03JAN  | 0028   |        | 1565 |       | CUN    | YYC | 0    | 320   | P   | 03  | DPG          | 23  | 0      | 23    |
| 003  | 02JAN                                                                       | 1349   | 02JAN  | 1706   | 02JAN  | 1820 |       | YUL    | CUN | 0    | 320   | P   | 03  | DEADHEAD     | 135 | 0      | 1     |
| 004  | 02JAN                                                                       | 1912   | 03JAN  | 0013   | 02JAN  | 1565 | 1565  | CUN    | YYC | 361  | 320   | P   | 03  |              | 361 | 0      | 361   |
| 005  | 03JAN                                                                       | 1620   | 03JAN  | 1649   | 03JAN  | 0221 |       | YYC    | YVR | 89   | 320   | P   | 03  |              | 90  | 0      | 90    |
| 006  | 03JAN                                                                       | 1800   | 03JAN  | 2237   | 03JAN  | 0296 | 0296  | YVR    | YWG | 157  | 320   | P   | 03  |              | 158 | 0      | 158   |
| 007  | 04JAN                                                                       | 1226   | 04JAN  | 1548   | 04JAN  | 0266 |       | YWG    | YYZ | 142  | 320   | P   | 03  |              | 142 | 0      | 142   |
| 008  | 04JAN                                                                       | 1818   | 04JAN  | 2034   | 04JAN  | 1155 | 1155  | YYZ    | YYC | 256  | 321   | P   | 03  |              | 256 | 0      | 256   |
| 009  | 05JAN                                                                       | 1830   | 05JAN  | 2222   |        | 0578 |       | YYC    | LAX | 0    | 320   | P   | 03  | DPG          | 41  | 0      | 41    |
| 010  | 05JAN                                                                       | 1948   | 05JAN  | 2207   | 05JAN  | 0578 | 0578  | YYC    | LAX | 199  | 320   | P   | 03  |              | 199 | 0      | 199   |
| 011  | 06JAN                                                                       | 1738   | 06JAN  | 2022   | 06JAN  | 0557 |       | LAX    | YVR | 164  | 320   | P   | 03  |              | 164 | 0      | 164   |
| 012  | 06JAN                                                                       | 2129   | 07JAN  | 0002   | 06JAN  | 0254 | 0254  | YVR    | YYC | 93   | 320   | P   | 03  |              | 93  | 0      | 93    |
| 013  | 07JAN                                                                       | 1829   | 08JAN  | 0013   | 07JAN  | 0134 |       | YYC    | YYZ | 224  | 320   | P   | 03  |              | 224 | 0      | 224   |
| 014  | 08JAN                                                                       | 0123   | 08JAN  | 0212   | 08JAN  | 0472 | 0472  | YYZ    | YOW | 49   | 320   | P   | 03  |              | 60  | 0      | 60    |
| 015  | 08JAN                                                                       | 1602   | 08JAN  | 1822   | 08JAN  | 0167 |       | YOW    | YYC | 260  | EMJ   | P   | 03  |              | 267 | 0      | 267   |
| 016  | 08JAN                                                                       | 1911   | 09JAN  | 0053   | 08JAN  | 0124 | 0124  | YYC    | YOW | 222  | EMJ   | P   | 03  |              | 232 | 0      | 232   |
| 017  | 17 <mark>09JAN 1609 09JAN 1848</mark> 09JAN 0167 YOW YYC 279 EMJ P 03 279 0 |        |        |        |        |      |       |        |     |      |       |     |     |              |     | 279    |       |
| 018  | 18                                                                          |        |        |        |        |      |       |        |     |      |       |     |     |              |     | 232    |       |
| 019  | 10JAN                                                                       | 1700   | 11JAN  | 0024   |        | 0145 |       | YYZ    | YYC | 0    | 320   | P   | 03  | DPG          | 3   | 0      | 3     |
| 020  | 10JAN                                                                       | 1805   | 10JAN  | 1903   | 10JAN  | 0463 |       | YOW    | YYZ | 58   | 320   | P   | 03  |              | 67  | 0      | 67    |
| 021  | 10JAN                                                                       | 2204   | 11JAN  | 0009   | 10JAN  | 0145 | 0145  | YYZ    | YYC | 245  | 321   | P   | 03  |              | 254 | 0      | 254   |
| 022  | 17JAN                                                                       | 1314   | 18JAN  | 1338   | 17JAN  | 0009 | 0009  | YYC    | NRT | 564  | 787   | P   | 03  | DRAFT ASSIGN | 620 | 0      | 620   |
| 023  | 19JAN                                                                       | 1619   | 19JAN  | 1034   | 19JAN  | 0010 | 0010  | NRT    | YYC | 555  | 787   | P   | 03  | DRAFT ASSIGN | 560 | 0      | 560   |
| 024  | 26JAN                                                                       | 1650   | 27JAN  | 0038   |        | 0134 |       | YYC    | YYZ | 0    | 320   | P   | 03  | DPG DP       | 17  | 0      | 0     |
| 025  | 26JAN                                                                       | 1750   | 26JAN  | 2333   | 26JAN  | 0134 |       | YYC    | YYZ | 0    | 320   | P   | 03  | PAY PROTECT  | 223 | 0      | 223   |
| 026  | 26JAN                                                                       | 1844   | 27JAN  | 0023   | 26JAN  | 0134 | 0134  | YYC    | yyz | 219  | 320   | P   | 03  | REASSIGN DP  | 223 | 0      | 0     |
| 027  | 27JAN                                                                       | 0030   | 27JAN  | 0130   | 27JAN  | 0472 | 0472  | YYZ    | YOW | 0    | 320   | P   | 03  | PAY PROTECT  | 60  | 0      | 60    |
| 028  | 27JAN                                                                       | 1400   | 27JAN  | 1507   | 27JAN  | 0455 |       | YOW    | YYZ | 0    | 320   | P   | 03  | PAY PROTECT  | 67  | 0      | 67    |
| 029  | 27JAN                                                                       | 1710   | 27JAN  | 1813   | 27JAN  | 0460 |       | YYZ    | YOW | 0    | EMJ   | P   | 03  | PAY PROTECT  | 63  | 0      | 63    |
| 030  | 27JAN                                                                       | 1855   | 27JAN  | 2122   | 27JAN  | 0171 | 0171  | YOW    | YYC | 0    | EMJ   | P   |     | PAY PROTECT  | 267 | 0      | 267   |
| 031  | 27JAN                                                                       | 2208   | 28JAN  | 0010   | 27JAN  | 1165 | 1165  | YYZ    | YYC | 242  | 321   | P   | 03  | DP           | 255 | 0      | 0     |
|      |                                                                             |        |        |        |        | то   | TAL M | ידוטוד | ES  | 4841 |       |     |     |              |     |        | 5385  |

| NDX                                                                                                    |      |
|----------------------------------------------------------------------------------------------------|------|
| DATE TIME DATE TIME DATE TIME DATE NBR  001 01JAN 1827 02JAN 0026 01JAN 0186 0186 YYC YUL 239 320 P 03 245 0 002 02JAN 1249 03JAN 0028 1565 CUN YYC 0 320 P 03 DPG 23 0 003 02JAN 1349 02JAN 1706 02JAN 1820 YUL CUN 0 320 P 03 DEADHEAD 135 0 004 02JAN 1912 03JAN 0013 02JAN 1565 1565 CUN YYC 361 320 P 03 DEADHEAD 135 0 005 03JAN 1620 03JAN 1649 03JAN 0221 YYC YVR 89 320 P 03 90 0 006 03JAN 1800 03JAN 2237 03JAN 0226 YYC YVR 89 320 P 03 90 0 006 03JAN 1800 03JAN 2237 03JAN 0226 YYC YVR 89 320 P 03 158 0 007 04JAN 1226 04JAN 1548 04JAN 0266 YWG YYZ 142 320 P 03 158 0 009 05JAN 1818 04JAN 2234 04JAN 1155 1155 YYZ YYC 256 321 P 03 256 0 009 05JAN 1818 04JAN 2222 0578 YYC LAX 0 320 P 03 DPG 41 0 010 05JAN 1948 05JAN 2222 0578 YYC LAX 199 320 P 03 DPG 41 0 011 06JAN 1738 06JAN 2022 06JAN 0557 LAX YVR 164 320 P 03 DPG 41 0 012 06JAN 2129 07JAN 0002 06JAN 0557 LAX YVR 164 320 P 03 DPG 41 0 013 07JAN 1829 08JAN 0013 07JAN 0134 YYC YYZ 224 320 P 03 164 0 015 08JAN 1012 08JAN 1822 08JAN 013 07JAN 0134 YYC YYZ 224 320 P 03 164 0 015 08JAN 1911 09JAN 057 08JAN 0134 YYC YYZ 224 320 P 03 164 0 015 08JAN 1911 09JAN 0135 08JAN 0124 0124 YYC YYZ 224 320 P 03 224 0 014 08JAN 1911 09JAN 0153 08JAN 0122 08JAN 0167 YOW YYC 279 EMJ P 03 229 0 017 09JAN 1809 09JAN 1848 09JAN 0167 YOW YYC 279 EMJ P 03 232 0 019 10JAN 1700 11JAN 0024 0145 YYZ YYC YWZ 224 EMJ P 03 232 0 019 10JAN 1805 10JAN 1903 10JAN 0167 YOW YYC 279 EMJ P 03 DPG 3 0 020 10JAN 1805 10JAN 1903 10JAN 0167 YOW YYC 279 EMJ P 03 DPG 3 0 021 10JAN 1805 10JAN 1903 10JAN 0167 YOW YYC 279 EMJ P 03 DPG 3 0 021 10JAN 1805 10JAN 1903 10JAN 0167 YOW YYC 279 EMJ P 03 DPG 3 0 022 17JAN 1314 18JAN 1338 17JAN 0009 0009 YYC NRT 564 787 P 03 DRAFT ASSIGN 620 0 023 19JAN 1619 19JAN 1034 19JAN 0100 0010 NRT YYC 555 787 P 03 DRAFT ASSIGN 560 0 | 'ES  |
| 001 01JAN 1827 02JAN 0026 01JAN 0186 0186 YYC YUL 239 320 P 03                                                                                                    | LATO |
| 1565   CUN YYC   0 320 P   03 DPG   23   0   0   0   0   0   0   0   0   0                                                                                                    |      |
| 003 02JAN 1349 02JAN 1706 02JAN 1820                                                                                                    | 245  |
| 004 02JAN 1912 03JAN 0013 02JAN 1565 1565 CUN YYC 361 320 P 03 361 0 0 0 0 0 0 0 0 0 0 0 0 0 0 0 0 0 0 0                                                                                                    | 23   |
| 005 03JAN 1620 03JAN 1649 03JAN 0221                                                                                                    | 1    |
| 006 03JAN 1800 03JAN 2237 03JAN 0296 0296 YVR YWG 157 320 P 03 158 0 007 04JAN 1226 04JAN 1548 04JAN 0266                                                                                                    | 361  |
| 007 04JAN 1226 04JAN 1548 04JAN 0266 YWG YYZ 142 320 P 03 142 0 008 04JAN 1818 04JAN 2034 04JAN 1155 1155 YYZ YYC 256 321 P 03 256 0 009 05JAN 1830 05JAN 2222 0578 YYC LAX 0 320 P 03 DPG 41 0 010 05JAN 1948 05JAN 2027 05JAN 0578 0578 YYC LAX 199 320 P 03 DPG 41 0 011 06JAN 1738 06JAN 2022 06JAN 0557 LAX YVR 164 320 P 03 164 0 012 06JAN 2129 07JAN 0002 06JAN 0254 0254 YVR YYC 93 320 P 03 93 0 013 07JAN 1829 08JAN 0013 07JAN 0134 YYC YYZ 224 320 P 03 224 0 014 08JAN 0123 08JAN 0212 08JAN 0472 0472 YYZ YOW 49 320 P 03 224 0 015 08JAN 1602 08JAN 1822 08JAN 0167 YOW YYC 260 EMJ P 03 267 0 016 08JAN 1911 09JAN 0053 08JAN 0167 YOW YYC 260 EMJ P 03 232 0 017 09JAN 1609 09JAN 1848 09JAN 0167 YOW YYC 260 EMJ P 03 232 0 017 09JAN 1931 10JAN 0153 08JAN 0167 YOW YYC 279 EMJ P 03 232 0 018 09JAN 1931 10JAN 0154 09JAN 0167 YOW YYC 279 EMJ P 03 232 0 019 10JAN 1700 11JAN 0014 0145 0145 YYZ YYC YOW 224 EMJ P 03 232 0 019 10JAN 1805 10JAN 1903 10JAN 0145 0145 YYZ YYC 245 321 P 03 DPG 3 0 021 10JAN 2204 11JAN 0009 10JAN 0145 0145 YYZ YYC 245 321 P 03 DRAFT ASSIGN 620 0 023 19JAN 1619 19JAN 1034 19JAN 0010 0010 NRT YYC 555 787 P 03 DRAFT ASSIGN 620 0                                                                                                    | 90   |
| 008 04JAN 1818 04JAN 2034 04JAN 1155 1155 YYZ YYC 256 321 P 03                                                                                                    | 158  |
| 009 05JAN 1830 05JAN 2222 0578 YYC LAX 0 320 P 03 DPG 41 0 010 05JAN 1948 05JAN 2207 05JAN 0578 0578 YYC LAX 199 320 P 03 199 0 011 06JAN 1738 06JAN 2022 06JAN 0557 LAX YVR 164 320 P 03 164 0 012 06JAN 2129 07JAN 0002 06JAN 0254 0254 YVR YYC 93 320 P 03 93 0 013 07JAN 1829 08JAN 0013 07JAN 0134 YYC YYZ 224 320 P 03 224 0 014 08JAN 0123 08JAN 0212 08JAN 0472 0472 YYZ YOW 49 320 P 03 60 0 015 08JAN 1602 08JAN 1822 08JAN 0167 YOW YYC 260 EMJ P 03 267 0 016 08JAN 1911 09JAN 0053 08JAN 0124 0124 YYC YOW 222 EMJ P 03 232 0 017 09JAN 1609 09JAN 1848 09JAN 0167 YOW YYC 279 EMJ P 03 232 0 017 09JAN 1609 09JAN 1848 09JAN 0167 YOW YYC 279 EMJ P 03 232 0 019 10JAN 1700 11JAN 0024 0145 YYC YOW 224 EMJ P 03 232 0 019 10JAN 1805 10JAN 1903 10JAN 0145 0145 YYC YOW 224 EMJ P 03 232 0 020 10JAN 1805 10JAN 1903 10JAN 0145 0145 YYC YOW YYC 245 321 P 03 DPG 3 0 021 10JAN 2204 11JAN 0009 10JAN 0145 0145 YYC YYC 245 321 P 03 DRAFT ASSIGN 620 0 023 19JAN 1619 19JAN 1034 19JAN 0010 0010 NRT YYC 555 787 P 03 DRAFT ASSIGN 620 0                                                                                                    | 142  |
| 010 05JAN 1948 05JAN 2207 05JAN 0578 0578 YYC LAX 199 320 P 03 199 0 011 06JAN 1738 06JAN 2022 06JAN 0557 LAX YVR 164 320 P 03 164 0 012 06JAN 2129 07JAN 0002 06JAN 0254 0254 YVR YYC 93 320 P 03 93 0 013 07JAN 1829 08JAN 0013 07JAN 0134 YYC YYZ 224 320 P 03 93 0 014 08JAN 0123 08JAN 0212 08JAN 0472 0472 YYZ YOW 49 320 P 03 60 0 015 08JAN 1602 08JAN 1822 08JAN 0167 YOW YYC 260 EMJ P 03 267 0 016 08JAN 1911 09JAN 0053 08JAN 0124 0124 YYC YOW 222 EMJ P 03 232 0 017 09JAN 1609 09JAN 1848 09JAN 0167 YOW YYC 279 EMJ P 03 232 0 018 09JAN 1931 10JAN 0115 09JAN 0167 YOW YYC 279 EMJ P 03 232 0 019 10JAN 1700 11JAN 0024 0145 YYC YOW 224 EMJ P 03 232 0 020 10JAN 1805 10JAN 1903 10JAN 0463 YOW YYZ 58 320 P 03 DPG 3 0 021 10JAN 2204 11JAN 0009 10JAN 0145 0145 YYZ YYC 245 321 P 03 0AAFT ASSIGN 620 0 023 19JAN 1619 19JAN 1034 19JAN 0010 0010 NRT YYC 555 787 P 03 DRAFT ASSIGN 560 0                                                                                                    | 256  |
| 011 06JAN 1738 06JAN 2022 06JAN 0557 LAX YVR 164 320 P 03 164 0 0 0 0 0 0 0 0 0 0 0 0 0 0 0 0 0 0 0                                                                                                    | 41   |
| 012 06JAN 2129 07JAN 0002 06JAN 0254 0254 YVR YYC 93 320 P 03 93 0 013 07JAN 1829 08JAN 0013 07JAN 0134 YYC YYZ 224 320 P 03 224 0 014 08JAN 0123 08JAN 0212 08JAN 0472 0472 YYZ YOW 49 320 P 03 60 0 015 08JAN 1602 08JAN 1822 08JAN 0167 YOW YYC 260 EMJ P 03 267 0 016 08JAN 1911 09JAN 0053 08JAN 0124 0124 YYC YOW 222 EMJ P 03 232 0 017 09JAN 1609 09JAN 1848 09JAN 0167 YOW YYC 279 EMJ P 03 279 0 018 09JAN 1931 10JAN 0115 09JAN 0124 0124 YYC YOW 224 EMJ P 03 232 0 019 10JAN 1700 11JAN 0024 0145 YYZ YYC 0 320 P 03 DPG 3 0 020 10JAN 1805 10JAN 1903 10JAN 0463 YOW YYZ 58 320 P 03 DPG 3 0 021 10JAN 2204 11JAN 0009 10JAN 0145 0145 YYZ YYC 245 321 P 03 0 022 17JAN 1314 18JAN 1338 17JAN 0009 0009 YYC NRT 564 787 P 03 DRAFT ASSIGN 620 0 023 19JAN 1619 19JAN 1034 19JAN 0010 0010 NRT YYC 555 787 P 03 DRAFT ASSIGN 620 0                                                                                                    | 199  |
| 013 07JAN 1829 08JAN 0013 07JAN 0134 YYC YYZ 224 320 P 03 224 0 014 08JAN 0123 08JAN 0212 08JAN 0472 0472 YYZ YOW 49 320 P 03 60 0 0 015 08JAN 1602 08JAN 1822 08JAN 0167 YOW YYC 260 EMJ P 03 267 0 016 08JAN 1911 09JAN 0053 08JAN 0124 0124 YYC YOW 222 EMJ P 03 232 0 017 09JAN 1609 09JAN 1848 09JAN 0167 YOW YYC 279 EMJ P 03 279 0 018 09JAN 1931 10JAN 0115 09JAN 0124 0124 YYC YOW 224 EMJ P 03 232 0 019 10JAN 1700 11JAN 0024 0145 YYZ YYC 0 320 P 03 DPG 3 0 020 10JAN 1805 10JAN 1903 10JAN 0463 YOW YYZ 58 320 P 03 DPG 3 0 021 10JAN 2204 11JAN 0009 10JAN 0145 0145 YYZ YYC 245 321 P 03 254 0 022 17JAN 1314 18JAN 1338 17JAN 0009 0009 YYC NRT 564 787 P 03 DRAFT ASSIGN 620 0 023 19JAN 1619 19JAN 1034 19JAN 0010 0010 NRT YYC 555 787 P 03 DRAFT ASSIGN 560 0                                                                                                    | 164  |
| 014 08JAN 0123 08JAN 0212 08JAN 0472 0472 YYZ YOW 49 320 P 03 60 0 015 08JAN 1602 08JAN 1822 08JAN 0167 YOW YYC 260 EMJ P 03 267 0 016 08JAN 1911 09JAN 0053 08JAN 0124 0124 YYC YOW 222 EMJ P 03 232 0 017 09JAN 1609 09JAN 1848 09JAN 0167 YOW YYC 279 EMJ P 03 279 0 018 09JAN 1931 10JAN 0115 09JAN 0124 0124 YYC YOW 224 EMJ P 03 232 0 019 10JAN 1700 11JAN 0024 0145 YYZ YYC 0 320 P 03 DPG 3 0 020 10JAN 1805 10JAN 1903 10JAN 0463 YOW YYZ 58 320 P 03 DPG 3 0 021 10JAN 2204 11JAN 0009 10JAN 0145 0145 YYZ YYC 245 321 P 03 254 0 022 17JAN 1314 18JAN 1338 17JAN 0009 0009 YYC NRT 564 787 P 03 DRAFT ASSIGN 620 0 023 19JAN 1619 19JAN 1034 19JAN 0010 0010 NRT YYC 555 787 P 03 DRAFT ASSIGN 560                                                                                                    | 93   |
| 015 08JAN 1602 08JAN 1822 08JAN 0167 YOW YYC 260 EMJ P 03 267 0 016 08JAN 1911 09JAN 0053 08JAN 0124 0124 YYC YOW 222 EMJ P 03 232 0 017 09JAN 1609 09JAN 1848 09JAN 0167 YOW YYC 279 EMJ P 03 279 0 018 09JAN 1931 10JAN 0115 09JAN 0124 0124 YYC YOW 224 EMJ P 03 232 0 019 10JAN 1700 11JAN 0024 0145 YYZ YYC 0 320 P 03 DPG 3 0 020 10JAN 1805 10JAN 1903 10JAN 0463 YOW YYZ 58 320 P 03 67 0 021 10JAN 2204 11JAN 0009 10JAN 0145 0145 YYZ YYC 245 321 P 03 254 0 022 17JAN 1314 18JAN 1338 17JAN 0009 0009 YYC NRT 564 787 P 03 DRAFT ASSIGN 620 0 023 19JAN 1619 19JAN 1034 19JAN 0010 0010 NRT YYC 555 787 P 03 DRAFT ASSIGN 560 0                                                                                                    | 224  |
| 016 08JAN 1911 09JAN 0053 08JAN 0124 0124 YYC YOW 222 EMJ P 03 232 0 017 09JAN 1609 09JAN 1848 09JAN 0167 YOW YYC 279 EMJ P 03 279 0 018 09JAN 1931 10JAN 0115 09JAN 0124 0124 YYC YOW 224 EMJ P 03 232 0 019 10JAN 1700 11JAN 0024 0145 YYZ YYC 0 320 P 03 DPG 3 0 020 10JAN 1805 10JAN 1903 10JAN 0463 YOW YYZ 58 320 P 03 67 0 021 10JAN 2204 11JAN 0009 10JAN 0145 0145 YYZ YYC 245 321 P 03 254 0 022 17JAN 1314 18JAN 1338 17JAN 0009 0009 YYC NRT 564 787 P 03 DRAFT ASSIGN 620 0 023 19JAN 1619 19JAN 1034 19JAN 0010 0010 NRT YYC 555 787 P 03 DRAFT ASSIGN 560 0                                                                                                    | 60   |
| 017 09JAN 1609 09JAN 1848 09JAN 0167 YOW YYC 279 EMJ P 03 279 0 018 09JAN 1931 10JAN 0115 09JAN 0124 0124 YYC YOW 224 EMJ P 03 232 0 019 10JAN 1700 11JAN 0024 0145 YYZ YYC 0 320 P 03 DPG 3 0 020 10JAN 1805 10JAN 1903 10JAN 0463 YOW YYZ 58 320 P 03 67 0 021 10JAN 2204 11JAN 0009 10JAN 0145 0145 YYZ YYC 245 321 P 03 254 0 022 17JAN 1314 18JAN 1338 17JAN 0009 0009 YYC NRT 564 787 P 03 DRAFT ASSIGN 620 0 023 19JAN 1619 19JAN 1034 19JAN 0010 0010 NRT YYC 555 787 P 03 DRAFT ASSIGN 560 0                                                                                                    | 267  |
| 018 09JAN 1931 10JAN 0115 09JAN 0124 0124 YYC YOW 224 EMJ P 03 232 0 019 10JAN 1700 11JAN 0024 0145 YYZ YYC 0 320 P 03 DPG 3 0 020 10JAN 1805 10JAN 1903 10JAN 0463 YOW YYZ 58 320 P 03 67 0 021 10JAN 2204 11JAN 0009 10JAN 0145 0145 YYZ YYC 245 321 P 03 254 0 022 17JAN 1314 18JAN 1338 17JAN 0009 0009 YYC NRT 564 787 P 03 DRAFT ASSIGN 620 0 023 19JAN 1619 19JAN 1034 19JAN 0010 0010 NRT YYC 555 787 P 03 DRAFT ASSIGN 560 0                                                                                                    | 232  |
| 019 10JAN 1700 11JAN 0024 0145 YYZ YYC 0 320 P 03 DPG 3 0 020 10JAN 1805 10JAN 1903 10JAN 0463 YOW YYZ 58 320 P 03 67 0 021 10JAN 2204 11JAN 0009 10JAN 0145 0145 YYZ YYC 245 321 P 03 254 0 022 17JAN 1314 18JAN 1338 17JAN 0009 0009 YYC NRT 564 787 P 03 DRAFT ASSIGN 620 0 023 19JAN 1619 19JAN 1034 19JAN 0010 0010 NRT YYC 555 787 P 03 DRAFT ASSIGN 560 0                                                                                                    | 279  |
| 020 10JAN 1805 10JAN 1903 10JAN 0463 YOW YYZ 58 320 P 03 67 0 021 10JAN 2204 11JAN 0009 10JAN 0145 0145 YYZ YYC 245 321 P 03 254 0 022 17JAN 1314 18JAN 1338 17JAN 0009 0009 YYC NRT 564 787 P 03 DRAFT ASSIGN 620 0 023 19JAN 1619 19JAN 1034 19JAN 0010 0010 NRT YYC 555 787 P 03 DRAFT ASSIGN 560 0                                                                                                    | 232  |
| 021 10JAN 2204 11JAN 0009 10JAN 0145 0145 YYZ YYC 245 321 P 03 254 0 022 17JAN 1314 18JAN 1338 17JAN 0009 0009 YYC NRT 564 787 P 03 DRAFT ASSIGN 620 0 023 19JAN 1619 19JAN 1034 19JAN 0010 0010 NRT YYC 555 787 P 03 DRAFT ASSIGN 560 0                                                                                                    | 3    |
| 022 17JAN 1314 18JAN 1338 <mark>17JAN 0009</mark> 0009 YYC NRT 564 787 P 03 DRAFT ASSIGN 620 0<br>023 19JAN 1619 19JAN 1034 <mark>19JAN 0010</mark> 0010 NRT YYC 555 787 P 03 DRAFT ASSIGN 560 0                                                                                                    | 67   |
| 023 19JAN 1619 19JAN 1034 19JAN 0010 0010 NRT YYC 555 787 P 03 DRAFT ASSIGN 560 0                                                                                                    | 254  |
|                                                                                                    | 620  |
| 024 26JAN 1650 27JAN 0038 0134 YYC YYZ 0 320 P 03 DPG DP 17 0                                                                                                    | 560  |
| 11. 101. 101. 101. 000 VIVI 110 110 V VIVI VV VIVI VV VIVI VV                                                                                                    | 0    |
| 025 26JAN 1750 26JAN 2333 <mark>26JAN 0134</mark> YYC YYZ 0 320 P 03 PAY PROTECT 223 0                                                                                                    | 223  |
| 026 26JAN 1844 27JAN 0023 <mark>26JAN 0134</mark> 0134 YYC YYZ 219 320 P 03 REASSIGN DP 223 0                                                                                                    | 0    |
| 027 27JAN 0030 27JAN 0130 <mark>27JAN 0472</mark> 0472 YYZ YOW 0 320 P 03 PAY PROTECT 60 0                                                                                                    | 60   |
| 028 27JAN 1400 27JAN 1507 <mark>27JAN 0455</mark> YOW YYZ 0 320 P 03 PAY PROTECT 67 0                                                                                                    | 67   |
| 029 27JAN 1710 27JAN 1813 27JAN 0460 YYZ YOW 0 EMJ P 03 PAY PROTECT 63 0                                                                                                    | 63   |
| 030 27JAN 1855 27JAN 2122 27JAN 0171 0171 YOW YYC 0 EMJ P 03 PAY PROTECT 267 0                                                                                                    | 267  |
| 031 27JAN 2208 28JAN 0010 <mark>27JAN 1165</mark> 1165 YYZ YYC 242 321 P 03 DP 255 0                                                                                                    | 0    |
| TOTAL MINUTES 4841                                                                                                    | 5385 |

| <br>INDX | AC                     | TUAL    |      | SKED I | FLT  | END I  | DEP 1 | ARR F | LT I | EQP I | EMP | SVC |              |           | Y-MINU |       |
|----------|------------------------|---------|------|--------|------|--------|-------|-------|------|-------|-----|-----|--------------|-----------|--------|-------|
|          | DEPARTURE<br>DATE TIME |         |      |        |      | FLT S  | STN   | STN M | IINS | S     | TAT | CD  | CD           | DAY       | NITE ! | TOTAL |
| 001      | 01JAN 182              |         |      |        |      |        | VVA   | VIII  | 220  | 320   | n   | 03  |              | 245       | 0      | 245   |
| 001      | 02JAN 182              |         |      |        | 1565 |        |       | YYC   |      | 320   |     |     | DPG          | 245<br>23 | 0      | 245   |
| 002      | 02JAN 124              |         |      |        |      |        |       | CUN   |      | 320   |     |     | DEADHEAD     | 135       | 0      | 135   |
| 003      | 02JAN 191              |         |      |        |      |        |       | YYC   |      | 320   |     | 03  | DEADREAD     | 361       | 0      | 361   |
| 004      | 03JAN 162              |         |      |        |      |        | YYC   | YVR   |      | 320   |     | 03  |              | 90        | 0      | 90    |
| 006      | 03JAN 180              |         |      |        |      |        |       | YWG   |      | 320   |     | 03  |              | 158       | 0      | 158   |
| 007      | 04JAN 122              |         |      |        |      |        | YWG   | YYZ   |      | 320   |     | 03  |              | 142       | 0      | 142   |
| 008      | 04JAN 181              |         |      |        |      |        |       | YYC   |      | 321   |     | 03  |              | 256       | 0      | 256   |
| 009      | 05JAN 183              |         |      |        | 0578 |        |       | LAX   |      | 320   |     |     | DPG          | 41        | 0      | 41    |
| 010      | 05JAN 194              |         |      |        |      |        |       | LAX   |      | 320   |     | 03  | DIG          | 199       | 0      | 199   |
| 011      | 06JAN 173              |         |      |        |      |        |       | YVR   |      | 320   |     | 03  |              | 164       | Ö      | 164   |
| 012      | 06JAN 212              |         |      |        |      |        |       |       |      | 320   |     | 03  |              | 93        | ŏ      | 93    |
| 013      | 07JAN 182              |         |      |        |      |        | YYC   | YYZ   |      | 320   |     | 03  |              | 224       | Õ      | 224   |
| 014      | 08JAN 012              |         |      |        |      |        |       | YOW   |      | 320   |     | 03  |              | 60        | ō      | 60    |
| 015      | 08JAN 160              |         |      |        |      |        |       | YYC   |      | EMJ   |     | 03  |              | 267       | ō      | 267   |
| 016      | 08JAN 191              |         |      |        |      |        |       | YOW   |      | EMJ   |     | 03  |              | 232       | ō      | 232   |
| 017      | 09JAN 160              |         |      |        |      |        |       | YYC   |      | EMJ   |     | 03  |              | 279       | ō      | 279   |
| 018      | 09JAN 193              |         |      |        |      |        |       | YOW   |      | EMJ   |     | 03  |              | 232       | 0      | 232   |
| 019      | 10JAN 170              |         |      |        | 0145 |        |       | YYC   |      | 320   |     | 03  | DPG          | 3         | 0      | 3     |
| 020      | 10JAN 180              | 5 10JAN | 1903 | 10JAN  | 0463 |        | WOY   |       |      | 320   |     | 03  |              | 67        | 0      | 67    |
| 021      | 10JAN 220              | 4 11JAN | 0009 | 10JAN  | 0145 | 0145   | YYZ   | YYC   | 245  | 321   | P   | 03  |              | 254       | 0      | 254   |
| 022      | 17JAN 131              | 4 18JAN | 1338 | 17JAN  | 0009 | 0009   | YYC   | NRT   | 564  | 787   | P   | 03  | DRAFT ASSIGN | 620       | 0      | 620   |
| 023      | 19JAN 161              | 9 19JAN | 1034 | 19JAN  | 0010 | 0010   | NRT   | YYC   | 555  | 787   | P   | 03  | DRAFT ASSIGN | 560       | 0      | 560   |
| 024      | 26JAN 165              | 0 27JAN | 0038 |        | 0134 |        | YYC   | YYZ   | 0    | 320   | P   | 03  | DPG DP       | 17        | 0      | 0     |
| 025      | 26JAN 175              | 0 26JAN | 2333 | 26JAN  | 0134 |        | YYC   | YYZ   | 0    | 320   | P   | 03  | PAY PROTECT  | 223       | 0      | 223   |
| 026      | 26JAN 184              | 4 27JAN | 0023 | 26JAN  | 0134 | 0134   | YYC   | YYZ   | 219  | 320   | P   | 03  | REASSIGN DP  | 223       | 0      | 0     |
| 027      | 27JAN 003              | 0 27JAN | 0130 | 27JAN  | 0472 | 0472   | YYZ   | YOW   | 0    | 320   | P   | 03  | PAY PROTECT  | 60        | 0      | 60    |
| 028      | 27JAN 140              | 0 27JAN | 1507 | 27JAN  | 0455 |        | WOY   | YYZ   | 0    | 320   | P   | 03  | PAY PROTECT  | 67        | 0      | 67    |
| 029      | 27JAN 171              |         |      |        |      |        | YYZ   | YOW   |      | EMJ   |     |     | PAY PROTECT  | 63        | 0      | 63    |
| 030      | 27JAN 185              |         |      |        |      |        |       |       |      | EMJ   |     |     | PAY PROTECT  | 267       | 0      | 267   |
| 031      | 27JAN 220              | 8 28JAN | 0010 | 27JAN  | 1165 | 1165   | YYZ   | YYC   | 242  | 321   | P   | 03  | DP           | 255       | 0      | 0     |
|          |                        |         |      |        |      |        |       |       |      |       |     |     |              |           |        |       |
|          |                        |         |      |        | TO   | TAL MI | INUTI | ES 4  | 1841 |       |     |     |              |           |        | 5385  |

|      |           |         |      | F      | LI   | G H Т | I     | N F | оки   | АТ    | I   | o n |              |     |         |       |
|------|-----------|---------|------|--------|------|-------|-------|-----|-------|-------|-----|-----|--------------|-----|---------|-------|
| INDX | AC        | TUAL    |      | SKED 1 | FLT  | END 1 | DEP / | ARR | FLT I | EQP 1 | EMP | SV  | C DESC ACTN  | PA  | Y-MINU? | res   |
|      | DEPARTURE | ARRIV   | AL   | DEP 1  | NBR  | FLT : | STN   | STN | MINS  | S     | TAT | CD  | CD           | DAY | NITE 7  | TOTAL |
|      | DATE TIME | DATE    | TIME | DATE   | 1    | NBR   |       |     |       |       |     |     |              |     |         |       |
| 001  | 01JAN 182 | 7 02JAN | 0026 | 01JAN  | 0186 | 0186  | YYC   | YUL | 239   | 320   | P   | 03  |              | 245 | 0       | 245   |
| 002  | 02JAN 124 | 9 03JAN | 0028 |        | 1565 |       | CUN   | YYC | 0     | 320   |     | 03  | DPG          | 23  | 0       | 23    |
| 003  | 02JAN 134 | 9 02JAN | 1706 | 02JAN  | 1820 |       | YUL   | CUN | 0     | 320   | P   | 03  | DEADHEAD     | 135 | 0       | 135   |
| 004  | 02JAN 191 | 2 03JAN | 0013 | 02JAN  | 1565 | 1565  | CUN   | YYC |       |       |     | 03  |              | 361 | 0       | 361   |
| 005  | 03JAN 162 |         |      |        |      |       |       | YVR |       |       |     | 03  |              | 90  | 0       | 90    |
| 006  | 03JAN 180 | 0 03JAN | 2237 | 03JAN  | 0296 | 0296  | YVR   | YWG |       | 320   |     | 03  |              | 158 | 0       | 158   |
| 007  | 04JAN 122 |         |      |        |      |       |       | YYZ |       | 320   | P   | 03  |              | 142 | 0       | 142   |
| 008  | 04JAN 181 | 8 04JAN | 2034 | 04JAN  | 1155 | 1155  | yyz   | YYC | 256   | 321   | P   | 03  |              | 256 | 0       | 256   |
| 009  | 05JAN 183 | 0 05JAN | 2222 |        | 0578 |       | YYC   | LAX | 0     | 320   | P   | 03  | DPG          | 41  | 0       | 41    |
| 010  | 05JAN 194 | 8 05JAN | 2207 | 05JAN  | 0578 | 0578  | YYC   | LAX | 199   | 320   | P   | 03  |              | 199 | 0       | 199   |
| 011  | 06JAN 173 | 8 06JAN | 2022 | 06JAN  | 0557 |       | LAX   | YVR | 164   | 320   | P   | 03  |              | 164 | 0       | 164   |
| 012  | 06JAN 212 | 9 07JAN | 0002 | 06JAN  | 0254 | 0254  | YVR   | YYC | 93    | 320   | P   | 03  |              | 93  | 0       | 93    |
| 013  | 07JAN 182 | 9 08JAN | 0013 | 07JAN  | 0134 |       | YYC   | YYZ | 224   | 320   | P   | 03  |              | 224 | 0       | 224   |
| 014  | 08JAN 012 | 3 08JAN | 0212 | 08JAN  | 0472 | 0472  | yyz   | YOW | 49    | 320   | P   | 03  |              | 60  | 0       | 60    |
| 015  | 08JAN 160 |         |      |        |      |       |       | YYC |       | EMJ   | P   | 03  |              | 267 | 0       | 267   |
| 016  | 08JAN 191 | 1 09JAN | 0053 | 08JAN  | 0124 | 0124  | YYC   | YOW | 222   | EMJ   | P   | 03  |              | 232 | 0       | 232   |
| 017  | 09JAN 160 | 9 09JAN | 1848 | 09JAN  | 0167 |       | YOW   | YYC | 279   | EMJ   | P   | 03  |              | 279 | 0       | 279   |
| 018  | 09JAN 193 | 1 10JAN | 0115 | 09JAN  | 0124 | 0124  | YYC   | YOW | 224   | EMJ   | P   | 03  |              | 232 | 0       | 232   |
| 019  | 10JAN 170 | 0 11JAN | 0024 |        | 0145 |       | yyz   | YYC | 0     | 320   | P   | 03  | DPG          | 3   | 0       | 3     |
| 020  | 10JAN 180 | 5 10JAN | 1903 | 10JAN  | 0463 |       | YOW   | YYZ | 58    | 320   | P   | 03  |              | 67  | 0       | 67    |
| 021  | 10JAN 220 | 4 11JAN | 0009 | 10JAN  | 0145 | 0145  | yyz   | YYC | 245   | 321   | P   | 03  |              | 254 | 0       | 254   |
| 022  | 17JAN 131 | 4 18JAN | 1338 | 17JAN  | 0009 | 0009  | YYC   | NRT | 564   | 787   | P   | 03  | DRAFT ASSIGN | 620 | 0       | 620   |
| 023  | 19JAN 161 | 9 19JAN | 1034 | 19JAN  | 0010 | 0010  | NRT   | YYC | 555   | 787   | P   | 03  | DRAFT ASSIGN | 560 | 0       | 560   |
| 024  | 26JAN 165 | 0 27JAN | 0038 |        | 0134 |       | YYC   | YYZ | 0     | 320   | P   | 03  | DPG DP       | 17  | 0       | 0     |
| 025  | 26JAN 175 |         |      |        |      |       |       | YYZ |       | 320   | P   | 03  | PAY PROTECT  | 223 | 0       | 223   |
| 026  | 26JAN 184 | 4 27JAN | 0023 | 26JAN  | 0134 | 0134  | YYC   | YYZ | 219   | 320   | P   | 03  | REASSIGN DP  | 223 | 0       | 0     |
| 027  | 27JAN 003 | 0 27JAN | 0130 | 27JAN  | 0472 | 0472  | yyz   | YOW | 0     | 320   | P   |     | PAY PROTECT  | 60  | 0       | 60    |
| 028  | 27JAN 140 | 0 27JAN | 1507 | 27JAN  | 0455 |       | YOW   | YYZ | 0     | 320   | P   | 03  | PAY PROTECT  | 67  | 0       | 67    |
| 029  | 27JAN 171 | 0 27JAN | 1813 | 27JAN  | 0460 |       | yyz   | YOW | 0     | EMJ   | P   | 03  | PAY PROTECT  | 63  | 0       | 63    |
| 030  | 27JAN 185 | 5 27JAN | 2122 | 27JAN  | 0171 | 0171  | YOW   | YYC | 0     | EMJ   | P   | 03  | PAY PROTECT  | 267 | 0       | 267   |
| 031  | 27JAN 220 | 8 28JAN | 0010 | 27JAN  | 1165 | 1165  | YYZ   | YYC | 242   | 321   | P   | 03  | DP           | 255 | 0       | 0     |
|      |           |         |      |        | TO   | TAL M | INUT  | ES  | 4841  |       |     |     |              |     |         | 5385  |
|      |           |         |      |        |      | 11111 |       |     | 1011  |       |     |     |              |     |         | 3303  |

|      |            |        |        | T     | т. т | C II m | т,    | NI IP | мαо   | n m | т ( | ) N |              |     |        |       |
|------|------------|--------|--------|-------|------|--------|-------|-------|-------|-----|-----|-----|--------------|-----|--------|-------|
| TNDY | ACT        | TAT    |        |       |      |        |       |       |       |     |     |     |              |     | V_MTNI | UTES  |
| INDA | DEPARTURE  | ARRIVA |        |       |      |        |       |       | MINS  |     | TAT |     | CD           |     | NITE   |       |
|      | DATE TIME  |        | TIME I |       |      | NBR    | SIN . | SIN   | HIND  |     | Ini | CD  | CD           | DAI | MIIL   | TOTAL |
| 001  | 01JAN 1827 |        |        |       |      |        | VVC   | VIII. | 239   | 320 | p   | 03  |              | 245 | 0      | 245   |
| 002  | 02JAN 1249 |        |        |       | 1565 |        |       | YYC   |       | 320 |     |     | DPG          | 23  | 0      | 23    |
| 003  | 02JAN 1349 |        |        |       |      |        |       | CUN   |       | 320 |     |     | DEADHEAD     | 135 | 0      | 135   |
| 004  | 02JAN 1912 |        |        |       |      |        |       |       |       | 320 |     | 03  |              | 361 | 0      | 361   |
| 005  | 03JAN 1620 |        |        |       |      |        |       | YVR   |       | 320 |     | 03  |              | 90  | Õ      | 90    |
| 006  | 03JAN 1800 |        |        |       |      |        |       |       |       | 320 |     | 03  |              | 158 | Ō      | 158   |
| 007  | 04JAN 1226 |        |        |       |      |        |       | YYZ   |       | 320 |     | 03  |              | 142 | ō      | 142   |
| 008  | 04JAN 1818 | 04JAN  | 2034   | 04JAN | 1155 | 1155   |       |       |       | 321 |     | 03  |              | 256 | Ō      | 256   |
| 009  | 05JAN 1830 |        |        |       | 0578 |        |       | LAX   |       | 320 |     | 03  | DPG          | 41  | 0      | 41    |
| 010  | 05JAN 1948 | 05JAN  | 2207   | 05JAN | 0578 | 0578   | YYC   | LAX   | 199   | 320 | P   | 03  |              | 199 | 0      | 199   |
| 011  | 06JAN 1738 | 06JAN  | 2022   | 06JAN | 0557 |        | LAX   | YVR   | 164   | 320 | P   | 03  |              | 164 | 0      | 164   |
| 012  | 06JAN 2129 | 07JAN  | 0002   | 06JAN | 0254 | 0254   | YVR   | YYC   | 93    | 320 | P   | 03  |              | 93  | 0      | 93    |
| 013  | 07JAN 1829 | 08JAN  | 0013   | 07JAN | 0134 |        | YYC   | YYZ   | 224   | 320 | P   | 03  |              | 224 | 0      | 224   |
| 014  | 08JAN 0123 | 08JAN  | 0212   | 08JAN | 0472 | 0472   | YYZ   | YOW   | 49    | 320 | P   | 03  |              | 60  | 0      | 60    |
| 015  | 08JAN 1602 | 08JAN  | 1822   | 08JAN | 0167 |        | YOW   | YYC   | 260   | EMJ | P   | 03  |              | 267 | 0      | 267   |
| 016  | 08JAN 1911 | 09JAN  | 0053   | 08JAN | 0124 | 0124   | YYC   | YOW   | 222   | EMJ | P   | 03  |              | 232 | 0      | 232   |
| 017  | 09JAN 1609 | 09JAN  | 1848   | 09JAN | 0167 |        | YOW   | YYC   | 279   | EMJ | P   | 03  |              | 279 | 0      | 279   |
| 018  | 09JAN 1931 | 10JAN  | 0115   | 09JAN | 0124 | 0124   | YYC   | YOW   | 224   | EMJ | P   | 03  |              | 232 | 0      | 232   |
| 019  | 10JAN 1700 |        |        |       | 0145 |        |       | YYC   |       | 320 | P   | 03  | DPG          | 3   | 0      | 3     |
| 020  | 10JAN 1805 | 10JAN  | 1903   | 10JAN | 0463 |        | YOW   | YYZ   | 58    | 320 | P   | 03  |              | 67  | 0      | 67    |
| 021  | 10JAN 2204 | 11JAN  | 0009   | 10JAN | 0145 | 0145   | YYZ   | YYC   | 245   | 321 | P   | 03  |              | 254 | 0      | 254   |
| 022  | 17JAN 1314 |        |        |       |      |        |       |       |       | 787 |     |     | DRAFT ASSIGN | 620 | 0      | 620   |
| 023  | 19JAN 1619 |        |        |       |      |        |       |       |       | 787 |     |     | DRAFT ASSIGN | 560 | 0      | 560   |
| 024  | 26JAN 1650 |        |        |       | 0134 |        |       | YYZ   |       | 320 |     |     | DPG DP       | 17  | 0      | 0     |
| 025  | 26JAN 1750 |        |        |       |      |        |       | YYZ   |       | 320 |     |     | PAY PROTECT  | 223 | 0      | 223   |
| 026  | 26JAN 1844 |        |        |       |      |        |       |       |       | 320 |     |     | REASSIGN DP  |     | 0      | 0     |
| 027  | 27JAN 0030 |        |        |       |      |        |       |       |       | 320 |     |     | PAY PROTECT  | 60  | 0      | 60    |
| 028  | 27JAN 1400 |        |        |       |      |        |       | YYZ   |       | 320 |     |     | PAY PROTECT  | 67  | 0      | 67    |
| 029  | 27JAN 1710 |        |        |       |      |        |       | YOW   |       | EMJ |     |     | PAY PROTECT  | 63  | 0      | 63    |
| 030  | 27JAN 1855 |        |        |       |      |        |       |       | _     | EMJ |     |     | PAY PROTECT  | 267 | 0      | 267   |
| 031  | 27JAN 2208 | 28JAN  | 0010   | 27JAN | 1165 | 1165   | YYZ   | YYC   | 242   | 321 | P   | 03  | DP           | 255 | 0      | 0     |
|      |            |        |        |       | -    | max    | ***** |       | 40.43 |     |     |     |              |     |        |       |
|      |            |        |        |       | TO   | TAL M  | INUT  | ES    | 4841  |     |     |     |              |     |        | 5385  |

## **DESCRIPTION OPTIONS**

- ♦ DEADHEAD
- ♦ DPG Duty Period Guarantee
  - When more minutes are owed vs what was flown (i.e. operated a YYZ-YOW turn only = 124 min total. Daily min is 4 hrs/240 min ∴ DPG would be 116 min
- ♦ DRAFT ASSIGN
- **♦ PAY PROTECT**
- **♦ REASIGN**
- **♦ SICKNESS**
- - Similar to the above DPG, but with regards to the whole trip/pairing.
- ♦ UNION RELEASE
- **♦ VACATION**

## CODE OPTIONS

- ♦DD Draft Protection
- ♦DO Pairing Overlap
- ♦DP Reassignment Protection
- ♦DT Pairing during training

| <br>INDX |       |      |       | 8    | SKED I | LT : | END I |        | ARR   | FLT I | EQP I | EMP |    | DESC ACTN    | PAY   |   | ES   |
|----------|-------|------|-------|------|--------|------|-------|--------|-------|-------|-------|-----|----|--------------|-------|---|------|
|          |       |      | DATE  |      |        |      | NBR   | J111 . | JIN . | AINS  |       | ını | CD | CD           | DRI N |   | UIAL |
| 001      |       |      |       |      | 01JAN  |      |       | YYC    | YUL.  | 239   | 320   | р   | 03 |              | 245   | 0 | 245  |
| 002      |       |      | 03JAN |      |        | 1565 |       |        | YYC   |       | 320   |     |    | DPG          | 23    | ō | 23   |
| 003      |       |      |       |      | 02JAN  |      |       |        | CUN   |       | 320   |     |    | DEADHEAD     | 135   | ō | 135  |
| 004      | 02JAN | 1912 | 03JAN | 0013 | 02JAN  | 1565 | 1565  | CUN    | YYC   |       | 320   |     | 03 |              | 361   | 0 | 361  |
| 005      | 03JAN | 1620 | 03JAN | 1649 | 03JAN  | 0221 |       | YYC    | YVR   | 89    | 320   | P   | 03 |              | 90    | 0 | 90   |
| 006      | 03JAN | 1800 | 03JAN | 2237 | 03JAN  | 0296 | 0296  | YVR    | YWG   | 157   | 320   | P   | 03 |              | 158   | 0 | 158  |
| 007      | 04JAN | 1226 | 04JAN | 1548 | 04JAN  | 0266 |       | YWG    | YYZ   | 142   | 320   | P   | 03 |              | 142   | 0 | 142  |
| 008      | 04JAN | 1818 | 04JAN | 2034 | 04JAN  | 1155 | 1155  | YYZ    | YYC   | 256   | 321   | P   | 03 |              | 256   | 0 | 256  |
| 009      | 05JAN | 1830 | 05JAN | 2222 |        | 0578 |       | YYC    | LAX   | 0     | 320   | P   | 03 | DPG          | 41    | 0 | 41   |
| 010      | 05JAN | 1948 | 05JAN | 2207 | 05JAN  | 0578 | 0578  | YYC    | LAX   | 199   | 320   | P   | 03 |              | 199   | 0 | 199  |
| 011      | 06JAN | 1738 | 06JAN | 2022 | 06JAN  | 0557 |       | LAX    | YVR   | 164   | 320   | P   | 03 |              | 164   | 0 | 164  |
| 012      | 06JAN | 2129 | 07JAN | 0002 | 06JAN  | 0254 | 0254  | YVR    | YYC   | 93    | 320   | P   | 03 |              | 93    | 0 | 93   |
| 013      | 07JAN | 1829 | 08JAN | 0013 | 07JAN  | 0134 |       | YYC    | YYZ   | 224   | 320   | P   | 03 |              | 224   | 0 | 224  |
| 014      |       |      |       |      | 08JAN  |      | 0472  | YYZ    | YOW   | 49    | 320   | P   | 03 |              | 60    | 0 | 60   |
| 015      | 08JAN | 1602 | 08JAN | 1822 | 08JAN  | 0167 |       | YOW    | YYC   | 260   | EMJ   | P   | 03 |              | 267   | 0 | 267  |
| 016      | 08JAN | 1911 | 09JAN | 0053 | 08JAN  | 0124 | 0124  | YYC    | YOW   | 222   | EMJ   | P   | 03 |              | 232   | 0 | 232  |
| 017      | 09JAN | 1609 | 09JAN | 1848 | 09JAN  | 0167 |       | YOW    | YYC   | 279   | EMJ   | P   | 03 |              | 279   | 0 | 279  |
| 018      |       |      |       |      | 09JAN  |      | 0124  | YYC    | YOW   |       | EMJ   |     | 03 |              | 232   | 0 | 232  |
| 019      |       |      | 11JAN |      |        | 0145 |       |        | YYC   |       | 320   |     |    | DPG          | 3     | 0 | 3    |
| 020      |       |      |       |      | 10JAN  |      |       |        | YYZ   |       | 320   |     | 03 |              | 67    | 0 | 67   |
| 021      |       |      |       |      | 10JAN  |      |       |        |       |       | 321   |     | 03 |              | 254   | 0 | 254  |
| 022      |       |      |       |      | 17JAN  |      |       |        |       |       | 787   |     |    | DRAFT ASSIGN | 620   | 0 | 620  |
| 023      |       |      |       |      | 19JAN  |      | 0010  |        |       |       | 787   |     |    | DRAFT ASSIGN | 560   | 0 | 560  |
| 024      |       |      | 27JAN |      |        | 0134 |       |        | YYZ   |       | 320   |     |    | DPG DP       | 17    | 0 | 0    |
| 025      |       |      |       |      | 26JAN  |      |       |        | YYZ   |       | 320   |     |    | PAY PROTECT  | 223   | 0 | 223  |
| 026      |       |      |       |      | 26JAN  |      |       |        |       |       | 320   |     |    | REASSIGN DP  | 223   | 0 | 0    |
| 027      |       |      |       |      | 27JAN  |      | 0472  |        |       |       | 320   |     |    | PAY PROTECT  | 60    | 0 | 60   |
| 028      |       |      |       |      | 27JAN  |      |       |        | YYZ   |       | 320   |     |    | PAY PROTECT  | 67    | 0 | 67   |
| 029      |       |      |       |      | 27JAN  |      |       |        | YOW   |       | EMJ   |     |    | PAY PROTECT  | 63    | 0 | 63   |
| 030      |       |      |       |      | 27JAN  |      |       |        |       |       | EMJ   |     |    | PAY PROTECT  | 267   | 0 | 267  |
| 031      | 27JAN | 2208 | 28JAN | 0010 | 27JAN  | 1165 | 1165  | YYZ    | YYC   | 242   | 321   | Р   | 03 | DP           | 255   | 0 | 0    |
|          |       |      |       |      |        | TO   | TAL M | INUTI  | ES .  | 4841  |       |     |    |              |       |   | 5385 |

## CROSS REFERENCING AWARD TO PAY

| DATE  | EQP  | DH | FLTNO | DEP       | ARV       | DAY   | NIGHT TOTA | L TDUTY | LAYOVER    | MLS<br>ON<br>BRD   | ALL   |
|-------|------|----|-------|-----------|-----------|-------|------------|---------|------------|--------------------|-------|
| Jan 1 | 320  |    | 186   | YYC 18:25 | YUL 00:30 | 405   | 405        | 520     | 1240       |                    |       |
|       |      |    |       |           |           |       |            |         | She        | raton Montreal Air | port  |
| Jan 2 |      | ZX | 1820  | YUL 13:25 | CUN 16:55 | 215   | 215        |         |            |                    |       |
| Jan 2 | 319  |    | 1565  | YYC 18:55 | YYC 23:55 | 600   | 600        | 1245    |            | PP                 |       |
|       |      |    |       |           |           | 030   | 030        | -       |            |                    |       |
|       |      |    |       |           |           |       |            | DPG     |            |                    |       |
|       | BLOC | CK | 1005  |           | DPG       | - 030 | 030        | 1805    | (INC -?5.0 | 5CICO) Total All-? | 46.69 |
|       | TAFB | 3  | 3045  |           | TOTAL     | - 125 | 0 1250     |         | •          |                    |       |
|       |      |    |       |           |           |       |            |         |            |                    |       |

```
DEP ARR FLT
                                                     EQP EMP SVC DESC
                                                                          ACTN ---PAY-MINUTES---
INDX ----- SKED
                               FLT
                                    END
                          DEP
                               NBR
                                    FLT
                                         STN STN MINS
                                                          STAT CD
                                                                            CD
                                                                                 DAY NITE
                                                                                           TOTAL
                    TIME DATE
                                    NBR
    01JAN 1827 02JAN 0026 01JAN 0186 0186 YYC YUL
001
                                                                                 235
                                                                                              235
002
    02JAN 1249 03JAN 0028
                                1565
                                          CUN YYC
                                                     0 320 P
                                                              03 DPG
                                                                                  23
                                                                                               23
    02JAN 1349 02JAN 1706 02JAN 1820
                                          YUL CUN
                                                     0 320 P
                                                                                 135
                                                                                              135
003
                                                              03 DEADHEAD
    02JAN 1912 03JAN 0013 02JAN 1565 1565 CUN YYC
004
                                                                                 361
                                                                                              363
```

→DPG – Duty Period Guarantee – When more minutes are owed vs what was flown (i.e. operated a YYZ-YOW turn only = 124 min total. Daily min is 4 hrs/240 min ∴ DPG would be 116 min)

16

#### **ENSURING PAY PROTECTION VS REASSIGNMENT PAY**

| DATE E | QP DH | FLTNO   | DEP     |     | ARV     | DAY   | NIGHT | TOTAL | TDUTY | LAYOVER        | MLS<br>ON<br>BRD | ALL    |
|--------|-------|---------|---------|-----|---------|-------|-------|-------|-------|----------------|------------------|--------|
| Jan 26 | 320   | 134 YYC | 17:50   | YYZ | 23:33   | 343   |       | 343   |       | 1240           |                  |        |
| Jan 26 | 320   | 472 YYZ | 00.30   | YOW | 0:1:30  | 100   |       | 100   | 655   | 1115           |                  |        |
|        |       |         |         |     |         |       |       |       |       | Ottawa         | Marriott         |        |
| Jan 27 | 320   | 455 YOV | V 14:00 | YYZ | 15:07   | 107   |       | 107   |       |                |                  |        |
| Jan 27 | E90   | 460 YYZ | 17:10   | YOW | / 18:13 | 103   |       | 103   |       |                |                  |        |
| Jan 27 | 320   | 171 YOV | V 18:55 | YYC | 21:22   | 427   |       | 427   | 1037  |                |                  | PP     |
| В      | BLOCK | 1120    |         |     |         |       |       |       | 1732  | (INC -?5.05CIC | O) Total All-?   | 115.43 |
| Т      | AFB   | 2847    |         |     | TOTAL   | - 112 | 0     | 1120  |       | •              | ,                |        |

Pay Protection - 11:20 x 60 min =  $\frac{680 \text{ min}}{100 \text{ Reassignment}} = \frac{17 + 223 + 255}{100 \text{ min}} = \frac{11 + 223}{100 \text{ min}} = \frac{11 + 223}{100 \text{ mi$ 

|      |        |      |        |      | F     | LIG  | нт   | I N   | F O | RM   | ΑТ  | Ι 0 | N - |      |         |     |     |       |       |
|------|--------|------|--------|------|-------|------|------|-------|-----|------|-----|-----|-----|------|---------|-----|-----|-------|-------|
| INDX |        | ACT  | UAL    |      | SKED  | FLT  | END  | DEP . | ARR | FLT  | EQP | EMP | SVC | DES  | SC AC   | 'TN | PA  | Y-MIN | JTES  |
|      | DEPAR  | TURE | ARRIV  | AL   | DEP   | NBR  | FLT  | STN   | STN | MINS | S   | TAT | CD  |      | C       | !D  | DAY | NITE  | TOTAL |
|      | DATE : | PIME | DATE 1 | PIME | DATE  |      | NBR  |       |     |      |     |     |     |      |         |     |     |       |       |
| 024  |        |      | 27JAN  |      |       |      |      |       |     |      |     |     | 03  | DPG  |         | DP  | 17  | 0     | 0     |
| 025  | 26JAN  | 1750 | 26JAN  | 2333 | 26JAN | 0134 |      | YYC   | YYZ | 0    | 320 | P   | 03  | PAY  | PROTECT | 1   | 223 | 0     | 223   |
| 026  | 26JAN  | 1844 | 27JAN  | 0023 | 26JAN | 0134 | 0134 | YYC   | YYZ | 219  | 320 | P   | 03  | REAS | SSIGN   | DP  | 223 | 0     | 0     |
| 027  | 27JAN  | 0030 | 27JAN  | 0130 | 27JAN | 0472 | 0472 | YYZ   | YOW | 0 1  | 320 | P   | 03  | PAY  | PROTECT | 2   | 60  | 0     | 60    |
| 028  | 27JAN  | 1400 | 27JAN  | 1507 | 27JAN | 0455 |      | YOW   | YYZ | 0    | 320 | P   | 03  | PAY  | PROTECT |     | 67  | 0     | 67    |
| 029  | 27JAN  | 1710 | 27JAN  | 1813 | 27JAN | 0460 |      | YYZ   | YOW | 0 1  | EMJ | P   | 03  | PAY  | PROTECT |     | 63  | 0     | 63    |
| 030  | 27JAN  | 1855 | 27JAN  | 2122 | 27JAN | 0171 | 0171 | YOW   | YYC | . 0  | EMJ | P   | 03  | PAY  | PROTECT | 2   | 267 | 0     | 267   |
| 031  | 27JAN  | 2208 | 28JAN  | 0010 | 27JAN | 1165 | 1165 | YYZ   | YYC | 242  | 321 | P   | 03  |      |         | DP  | 255 | 0     | 0     |

#### FLIGHT DUTY CREDITS

SEQ#099999 AIR CANADA CABIN PERSONNEL - DETAIL TIME/PAY SUMMARY PAGE 2 , 2016 JANUARY 012345 NAME BLOCK- XXXX OUAL - PURSER BID - PURSER GROUP-BASE - XXXXXXX INDX PAY PAY EQP -----BASIC------ -----PREMIUMS------VALUE--PAY AE RATE AMOUNT PURSER OVERSEAS LANGUAGE STAT SVC NIGHT @0.00000 @0.00000 MIN @0.00000 MIN @0.00000 MIN DAYS 245 001 03 320 1.03883 254.51 1.03883 23.89 002 P 03 320 23 003 03 320 135 1.03883 140.24 1.03883 375.02 004 03 320 361 005 03 320 90 1.03883 93.49 006 03 320 1.03883 164.14 158 03 320 142 1.03883 147.51 007 1.07783 275.92 008 03 321 256 1.03883 42.59 009 03 320 41 010 03 320 199 1.03883 206.73 170.37 011 P 0.3 320 164 1.03883 1.03883 96.61 012 03 320 93 1.03883 013 03 320 224 232.70 014 03 320 60 1.03883 62.33 015 03 EMJ 267 1.03883 277.37 016 0.3 232 1.03883 241.01 EMJ1.03883 289.83 017 03 EMJ 279 232 1.03883 241.01 018 0.3 EMJ019 3 1.03883 3.12 03 320 1.03883 69.60 020 03 320 67 021 03 321 1.07783 273.77 P 254 022 1.23750 03 787 620 767.25 023 03 787 1.23750 693.00 560 025 03 320 223 1.03883 231.66 027 60 1.03883 62.33 03 320 1.03883 028 03 320 67 69.60 63 1.03883 65.45 029 03 EMJ 030 03 EMJ 267 1.03883 277.37 TOTAL 5848.42 5848.42

18

5848.42

FLIGHT DUTY CREDIT TOTAL

#### Air Canada Mainline

#### 5.02 FLIGHT ATTENDANT

| YEARS<br>OF<br>SERVICE | Effective<br>April 1,<br>2016 | Effective<br>April 1,<br>2018 | Effective<br>April 1,<br>2017 | Effective<br>April 1,<br>2018 | Effective<br>April 1,<br>2019 | Effective<br>April 1,<br>2020 | Effective<br>April 1,<br>2021 | Effective<br>April 1,<br>2022 | Effective<br>April 1,<br>2023 | Effective<br>April 1,<br>2024 |
|------------------------|-------------------------------|-------------------------------|-------------------------------|-------------------------------|-------------------------------|-------------------------------|-------------------------------|-------------------------------|-------------------------------|-------------------------------|
| 0 - 12<br>Months       | \$25.13                       | \$25.63                       | \$26.14                       | \$26.66                       | \$27.19                       | \$27.73                       | \$28.28                       | \$28.85                       | \$29.43                       | \$30.02                       |
| 13 - 18<br>months      | \$26.28                       | \$26.81                       | \$27.35                       | \$27.90                       | \$28.46                       | \$29.03                       | \$29.61                       | \$30.20                       | \$30.80                       | \$31.42                       |
| 19 - 24<br>months      | \$27.42                       | \$27.97                       | \$28.53                       | \$29.10                       | \$29.68                       | \$30.27                       | \$30.88                       | \$31.50                       | \$32.13                       | \$32.77                       |
| 26 - 30<br>months      | \$28.58                       | \$29.15                       | \$29.73                       | \$30.32                       | \$30.93                       | \$31.55                       | \$32.18                       | \$32.82                       | \$33.48                       | \$34.15                       |
| 31 - 38<br>months      | \$30.68                       | \$31.29                       | \$31.92                       | \$32.56                       | \$33.21                       | \$33.87                       | \$34.55                       | \$35.24                       | \$35.94                       | \$36.66                       |
| 37 - 42<br>months      | \$35.98                       | \$36.70                       | \$37.43                       | \$38.18                       | \$38.94                       | \$39.72                       | \$40.51                       | \$41.32                       | \$42.15                       | \$42.99                       |
| 43 - 48<br>months      | \$38.15                       | \$38.91                       | \$39.69                       | \$40.48                       | \$41.29                       | \$42.12                       | \$42.96                       | \$43.82                       | \$44.70                       | \$45.59                       |
| 49 - 64<br>months      | \$39.38                       | \$40.17                       | \$40.97                       | \$41.79                       | \$42.63                       | \$43.48                       | \$44.35                       | \$45.24                       | \$46.14                       | \$47.06                       |
| 66 - 80<br>months      | \$40.74                       | \$41.55                       | \$42.38                       | \$43.23                       | \$44.09                       | \$44.97                       | \$45.87                       | \$46.79                       | \$47.73                       | \$48.68                       |
| 8th year               | \$43.93                       | \$44.81                       | \$45.71                       | \$46.62                       | \$47.55                       | \$48.50                       | \$49.47                       | \$50.46                       | \$51.47                       | \$52.50                       |
| 7th year               | \$46.02                       | \$46.94                       | \$47.88                       | \$48.84                       | \$49.82                       | \$50.82                       | \$51.84                       | \$52.88                       | \$53.94                       | \$55.02                       |
| 8th year               | \$48.07                       | \$49.03                       | \$50.01                       | \$51.01                       | \$52.03                       | \$53.07                       | \$54.13                       | \$55.21                       | \$56.31                       | \$57.44                       |
| 9th year               | \$50.50                       | \$51.51                       | \$52.54                       | \$53.59                       | \$54.66                       | \$55.75                       | \$56.87                       | \$58.01                       | \$59.17                       | \$60.35                       |
| 10th year              | \$52.76                       | \$53.82                       | \$54.90                       | \$56.00                       | \$57.12                       | \$58.26                       | \$59.43                       | \$60.62                       | \$61.83                       | \$63.07                       |

#### 5.03 ASSISTANT PURSER

| YEARS<br>OF<br>SERVICE | Effective<br>April 1,<br>2016 | Effective<br>April 1,<br>2016 | Effective<br>April 1,<br>2017 | Effective<br>April 1,<br>2018 | Effective<br>April 1,<br>2019 | Effective<br>April 1,<br>2020 | Effective<br>April 1,<br>2021 | Effective<br>April 1,<br>2022 | Effective<br>April 1,<br>2023 | Effective<br>April 1,<br>2024 |
|------------------------|-------------------------------|-------------------------------|-------------------------------|-------------------------------|-------------------------------|-------------------------------|-------------------------------|-------------------------------|-------------------------------|-------------------------------|
| l (1st<br>year)        | \$53.09                       | \$54.15                       | \$55.23                       | \$56.33                       | \$57.46                       | \$58.61                       | \$59.78                       | \$60.98                       | \$62.20                       | \$63.44                       |
| II (2nd<br>year)       | \$54.16                       | \$55.24                       | \$56.34                       | \$57.47                       | \$58.62                       | \$59.79                       | \$60.99                       | \$62.21                       | \$63.45                       | \$64.72                       |
| III (3rd<br>year)      | \$56.95                       | \$58.09                       | \$59.25                       | \$60.44                       | \$61.65                       | \$62.88                       | \$64.14                       | \$65.42                       | \$66.73                       | \$68.06                       |

NOTE: The above wage scale will apply to Assistant Purser employees operating as a Flight Attendant on a month to month basis.

## **AC PAY RATES**

#### 5.04 PURSER E175, E190, A319, A320

| YEARS OF<br>SERVICE | Effective<br>April 1,<br>2016 | Effective<br>April 1,<br>2018 | Effective<br>April 1,<br>2017 | Effective<br>April 1,<br>2018 | Effective<br>April 1,<br>2019 | Effective<br>April 1,<br>2020 | Effective<br>April 1,<br>2021 | Effective<br>April 1,<br>2022 | Effective<br>April 1,<br>2023 | Effective<br>April 1,<br>2024 |
|---------------------|-------------------------------|-------------------------------|-------------------------------|-------------------------------|-------------------------------|-------------------------------|-------------------------------|-------------------------------|-------------------------------|-------------------------------|
| I (1st<br>year)     | \$53.73                       | \$54.80                       | \$55.90                       | \$57.02                       | \$58.16                       | \$59.32                       | \$60.51                       | \$61.72                       | \$62.95                       | \$64.21                       |
| II (2nd<br>year)    | \$57.99                       | \$59.15                       | \$60.33                       | \$61.54                       | \$62.77                       | \$64.03                       | \$65.31                       | \$66.62                       | \$67.95                       | \$69.31                       |
| III (3rd<br>year)   | \$61.11                       | \$62.33                       | \$63.58                       | \$64.85                       | \$66.15                       | \$67.47                       | \$68.82                       | \$70.20                       | \$71.60                       | \$73.03                       |

#### 5.04.01 PURSER A321

| YEARS O |         | Effective<br>April 1,<br>2016 | Effective<br>April 1,<br>2017 | Effective<br>April 1,<br>2018 | Effective<br>April 1,<br>2019 | Effective<br>April 1,<br>2020 | Effective<br>April 1,<br>2021 | Effective<br>April 1,<br>2022 | Effective<br>April 1,<br>2023 | Effective<br>April 1,<br>2024 |
|---------|---------|-------------------------------|-------------------------------|-------------------------------|-------------------------------|-------------------------------|-------------------------------|-------------------------------|-------------------------------|-------------------------------|
|         | \$63.40 | \$64.67                       | \$65.96                       | \$67.28                       | \$68.63                       | \$70.00                       | \$71.40                       | \$72.83                       | \$74.29                       | \$75.78                       |

5.04.01.01 In the event the Company decides to use this aircraft on overseas flights, the parties will meet to discuss the wage rates for A321 aircraft on overseas operations.

#### 5.04.02 PURSER B767, B787, A330, B777 only if two Purser's operating the flight.

| YEA<br>O<br>SER | ₩. | April 1,<br>2016 | April 1,<br>2018 | Effective<br>April 1,<br>2017 | Effective<br>April 1,<br>2018 | Effective<br>April 1,<br>2019 | Effective<br>April 1,<br>2020 | Effective<br>April 1,<br>2021 | Effective<br>April 1,<br>2022 | Effective<br>April 1,<br>2023 | April 1,<br>2024 |
|-----------------|----|------------------|------------------|-------------------------------|-------------------------------|-------------------------------|-------------------------------|-------------------------------|-------------------------------|-------------------------------|------------------|
|                 |    | \$70.21          | \$71.61          | \$73.04                       | \$74.50                       | \$75.99                       | \$77.51                       | \$79.06                       | \$80.64                       | \$82.25                       | \$83.90          |

#### 5.05 PURSER B787, B777

| ١ | YEARS<br>OF<br>SERVICE | Effective<br>April 1,<br>2016 |         | April 1, |         | Effective<br>April 1,<br>2019 |         |         |         |         | Effective<br>April 1,<br>2024 |
|---|------------------------|-------------------------------|---------|----------|---------|-------------------------------|---------|---------|---------|---------|-------------------------------|
|   |                        | \$72.79                       | \$74.25 | \$75.74  | \$77.25 | \$78.80                       | \$80.38 | \$81.99 | \$83.63 | \$85.30 | \$87.01                       |

## **ROUGE PAY RATES**

#### Air Canada rouge

#### ARTICLE 5 - RATES OF PAY

L55.05.01 Employees shall be paid in accordance with the following graduated wage scale following the successful completion of initial training:

|                     |                                               |                  |                  | Hourly           | Rate             |                  |                  |                  |
|---------------------|-----------------------------------------------|------------------|------------------|------------------|------------------|------------------|------------------|------------------|
| Years of<br>Service | April 1, 2015<br>through<br>March 31,<br>2018 | April 1,<br>2018 | April 1,<br>2019 | April 1,<br>2020 | April 1,<br>2021 | April 1,<br>2022 | April 1,<br>2023 | April 1,<br>2024 |
| 0 – 1               | \$22.99                                       | \$23.45          | \$23.92          | \$24.40          | \$24.89          | \$25.39          | \$25.90          | \$26.42          |
| 2                   | \$24.04                                       | \$24.52          | \$25.01          | \$25.51          | \$26.02          | \$26.54          | \$27.07          | \$27.61          |
| 3                   | \$26.15                                       | \$26.67          | \$27.20          | \$27.74          | \$28.29          | \$28.86          | \$29.44          | \$30.03          |
| 4                   | \$32.92                                       | \$33.58          | \$34.25          | \$34.94          | \$35.64          | \$36.35          | \$37.08          | \$37.82          |
| 5                   | \$36.03                                       | \$38.75          | \$37.49          | \$38.24          | \$39.00          | \$39.78          | \$40.58          | \$41.39          |

#### Correlation between Flight Information and Flight Duty Credits

|      |          |           |      | F     | LI   | G H T | I   | ΝF  | ORM  | AT  | I   | O N ·       |      |     |        |       |
|------|----------|-----------|------|-------|------|-------|-----|-----|------|-----|-----|-------------|------|-----|--------|-------|
| INDX |          | CTUAL     |      | SKED  | FLT  | END   | DEP | ARR | FLT  | EQP | EMP | SVC DESC    | ACTN | PA  | JAIM-Y | TES   |
|      | DEPARTUR | RE ARRIV  | AL   | DEP   | NBR  | FLT   | STN | STN | MINS | S   | TAT | CD          | CD   | DAY | NITE   | TOTAL |
|      | DATE TIN | ME DATE   | TIME | DATE  |      | NBR   |     |     |      |     |     |             |      |     |        |       |
| 001  | 01JAN 18 | 327 02JAN | 0026 | 01JAN | 0186 | 0186  | YYC | YUI | 239  | 320 | P   | 03          |      | 245 | 0      | 245   |
| 002  | 02JAN 12 | 49 03JAN  | 0028 |       | 1565 |       | CUN | YYC | : 0  | 320 | P   | 03 DPG      |      | 23  | 0      | 23    |
| 003  | 02JAN 13 | 349 02JAN | 1706 | 02JAN | 1820 |       | YUL | CUN | 1 0  | 320 | P   | 03 DEADHEAD |      | 135 | 0      | 135   |
| 004  | 02JAN 19 | 12 03JAN  | 0013 | 02JAN | 1565 | 1565  | CUN | YYC | 361  | 320 | P   | 03          |      | 361 | 0      | 361   |
|      |          |           |      |       |      |       |     |     |      |     |     |             |      |     |        |       |

|            |        |         | - F L I C |        |                |        |     |       |         |        |          |
|------------|--------|---------|-----------|--------|----------------|--------|-----|-------|---------|--------|----------|
| INDX PAY P | AY EQP |         | -BASIC    |        |                |        | P   | REMIU | MS      |        |          |
| VALUE      |        |         |           |        |                |        |     |       |         |        |          |
| STAT S     | VC     | PAY AE  | RATE      | AMOUNT | PURSER         | OVERSE | AS  | LAN   | GUAGE   | N      | IGHT     |
|            |        | MIN DAY | S         |        | 0.00000        | @0.000 | 00  | MIN   | 00.000  | 00 MIN | @0.00000 |
| 001 P      | 03 320 | 245     | 1.03883   | 254.51 | <mark>L</mark> |        |     |       |         |        |          |
| 002 P      | 03 320 | 23      | 1.03883   | 23.89  | <del>)</del>   |        |     |       |         |        |          |
| 003 P      | 03 320 | 135     | 1.03883   | 140.24 | <u>1</u>       |        |     |       |         |        |          |
| 004 P      | 03 320 | 361     | 1.03883   | 375.02 | 2              |        |     |       |         |        |          |
|            |        |         |           |        |                |        |     |       |         |        |          |
|            |        |         |           |        |                |        |     |       |         |        |          |
| 021 P 0    | 3 321  | 254 1.  | .07783 2  | 73.77  |                |        |     |       |         |        |          |
|            | 3 787  |         |           | 67.25  |                |        |     |       |         |        |          |
|            | 3 787  |         |           | 93.00  |                |        |     |       |         |        |          |
|            | 3 320  |         |           | 31.66  |                |        |     |       |         |        |          |
| 027 P 0    | 3 320  | 60 1    | .03883    | 62.33  |                |        |     |       |         |        |          |
| 028 P 0    | 3 320  | 67 1    | .03883    | 69.60  |                |        |     |       |         |        |          |
|            | 3 EMJ  |         |           | 65.45  |                |        |     |       |         |        |          |
|            | 3 EMJ  | 267 1.  |           | 77.37  |                |        |     |       |         |        |          |
| TOTAL      |        |         | 584       | 8.42   |                |        |     |       |         |        | 5848.42  |
| ı          |        |         |           |        |                | FLIGHT | DUT | Y CRE | DIT TOT | AL     | 5848.42  |

### FLIGHT DUTY CREDITS - RESERVES & MMG

| INDXACTUAL SKED FLT END DEP ARR FLT EQP EMP SVC DESC ACTNPAY-MINUTES |
|----------------------------------------------------------------------|
| DEPARTURE ARRIVAL DEP NBR FLT STN STN MINS STAT CD CD DAY NITE TOTAL |
| DATE TIME DATE TIME DATE NBR                                         |
| 001 01APR 0001 03APR 2400 YYC YYC 0 P 03 VACATION 525 0 525          |
| 002 16APR 1215 16APR 1926 0220 YVR YYC 0 320 P 03 DPG 59 0 59        |
| 003 16APR 1408 16APR 1458 16APR 0217 YYC YVR 110 320 P 03 110 0 110  |
| 004 16APR 1604 16APR 1926 16APR 0220 0220 YVR YYC                    |
| 005 22APR 0001 24APR 2400 22APR YYC YYC 0 P 03 SICKNESS 0 0 0        |
| TOTAL MINUTES 110 765                                                |
|                                                                      |
|                                                                      |
| INDX PAY PAY EQPBASICPREMIUMS                                        |
| STAT SVC PAY AE RATE AMOUNT PURSER OVERSEAS LANGUAGE NIGHT           |
| MIN DAYS @0.00000 @0.00000 MIN @0.00000 MIN @0.00000                 |
| 001 P 03 525 1.01850 534.71                                          |
| 002 P 03 320 59 1.01850 60.09                                        |
| 003 P 03 320 110 1.01850 112.04                                      |
| 004 P 03 320 71 1.01850 72.31                                        |
| 005 P 03 3 158.84 476.52                                             |
| MOMPAY 1055 65                                                       |
| TOTAL 1255.67                                                        |
| MINIMUM GUARANTEE ADJUSTMENT                                         |
| MINUTES AMOUNT                                                       |
| BASIC MINIMUM GUARANTEE ( 75.00 HRS) 4500                            |
| REDUCED MINIMUM GUARANTEE CALCULATION                                |
| ( 27 PAYROLL DAYS / 30 TOTAL BLOCK DAYS)                             |
| REDUCED MINIMUM GUARANTEE 4050                                       |
| TOTAL PAY MINUTES 765                                                |
| MINIMUM GUARANTEE ADJUSTMENT 3285                                    |
| PAY-STAT SVC EQP FACTOR RATE MG-MIN                                  |
| P 03 1.01850 3285 3345.77                                            |
| TOTAL MINIMUM GUARANTEE ADJ 3345.77                                  |
|                                                                      |
| FLIGHT DUTY CREDIT TOTAL 4601.44                                     |
|                                                                      |

 $<sup>4500 \, \</sup>text{min} \div 30 \, \text{days} = 150 \, \text{min} \times 27 \, \text{days} = 4050 \, \text{min}$ 

## **GROUND DUTY CREDITS**

|                                                        | DUTY CREDITS                                                         |         |
|--------------------------------------------------------|----------------------------------------------------------------------|---------|
| START-DATE STATUS SVC EQP DESCRIPTION                  | PAY-STAT SVC PAY-MIN RATE FACTOR AMOUNT<br>P 03 25 1.23750 050 15.47 |         |
| 17JAN P 03 787 DRAFT PREM<br>19JAN P 03 787 DRAFT PREM | P 03 620 1.23750 050 383.63<br>P 03 560 1.23750 050 346.50           |         |
| 130AN P 03 707 DRAFT FREM                              | 1 03 300 1.23730 030 340.30                                          |         |
|                                                        | GROUND DUTY CREDIT TOTAL                                             | 745.60  |
|                                                        |                                                                      | 6594.02 |

# GROUND DUTY CREDIT DESCRIPTION OPTIONS

- **♦DRAFT PREM**
- **♦PRE-POST CR**
- **♦SVCE TO PSGR**
- ♦ Training Credits
  - RECURRENT TR
  - TRAVEL PAY
  - TRNG-DAYOFF
- ♦Other ground duty

## **GROUND DUTY CREDITS**

|      |        |       |        |      | F     | LIG  | нт   | ΙN    | F C | RM   | АТ  | I O | N - |       |        |     |        |       |
|------|--------|-------|--------|------|-------|------|------|-------|-----|------|-----|-----|-----|-------|--------|-----|--------|-------|
| INDX |        | -ACTU | JAL    |      | SKED  | FLT  | END  | DEP . | ARR | FLT  | EQP | EMP | SVC | DESC  | ACTN   | PA  | JAIN-A | JTES  |
|      | DEPART | URE   | ARRIVA | ΛL   | DEP   | NBR  | FLT  | STN   | STN | MINS | 5   | TAT | CD  |       | CD     | DAY | NITE   | TOTAL |
|      | DATE T | IME D | DATE T | PIME | DATE  |      | NBR  |       |     |      |     |     |     |       |        |     |        |       |
| 022  | 17JAN  | 1314  | 18JAN  | 1338 | 17JAN | 0009 | 0009 | YYC   | NRT | 564  | 787 | 7 P | 03  | DRAFT | ASSIGN | 620 | 0      | 620   |
| 023  | 19JAN  | 1619  | 19JAN  | 1034 | 19JAN | 0010 | 0010 | NRT   | YYC | 555  | 787 | 7 P | 03  | DRAFT | ASSIGN | 560 | 0      | 560   |
|      |        |       |        |      |       |      |      |       |     |      |     |     |     |       |        |     |        |       |

|            |        |     |     | - G R O U N D | DUTY     | (   | RED     | ITS-    |        |        |  |  |
|------------|--------|-----|-----|---------------|----------|-----|---------|---------|--------|--------|--|--|
| MISC-INFO  |        |     |     |               | PAY-INFO |     |         |         |        |        |  |  |
| START-DATE | STATUS | SVC | EQP | DESCRIPTION   | PAY-STAT | SVC | PAY-MIN | RATE    | FACTOR | AMOUNT |  |  |
| 17JAN      | P      | 03  | 787 | PRE-POST CR   | P        | 03  | 25      | 1.23750 | 050    | 15.47  |  |  |
| 17JAN      | P      | 03  | 787 | DRAFT PREM    | P        | 03  | 620     | 1.23750 | 050    | 383.63 |  |  |
| 19JAN      | P      | 03  | 787 | DRAFT PREM    | P        | 03  | 560     | 1.23750 | 050    | 346.50 |  |  |
|            |        |     |     |               |          |     |         |         |        |        |  |  |

# Correlation between Flight Duty Credits, Ground Duty Credit & Grand Total

|      | <br>K PAY |     |     |        |         |         |         | C R E D  |        |          |              |         |
|------|-----------|-----|-----|--------|---------|---------|---------|----------|--------|----------|--------------|---------|
| VALU | JE        |     |     |        |         |         |         |          |        |          |              |         |
|      | STAT      | SVC |     | PAY A  | AE RATE | AMOUNT  | PURSER  | OVERSEAS | LANG   | UAGE     | NIGHT        |         |
|      |           |     |     | MIN DA | AYS     |         | 0.00000 | 0.00000  | MIN @  | 0.00000  | MIN @0.00000 |         |
| 025  | P         | 03  | 320 | 223    | 1.03883 | 231.6   | 6       |          |        |          |              |         |
| 027  | P         | 03  | 320 | 60     | 1.03883 | 62.3    | 3       |          |        |          |              |         |
| 028  | P         | 03  | 320 | 67     | 1.03883 | 69.6    | 0       |          |        |          |              |         |
| 029  | P         | 03  | EMJ | 63     | 1.03883 | 65.4    | 5       |          |        |          |              |         |
| 030  | P         | 03  | EMJ | 267    | 1.03883 | 277.3   | 7       |          |        |          |              |         |
| TOT  | ΛL        |     |     |        |         | 5848.42 |         |          |        |          |              | 5848.42 |
|      |           |     |     |        |         |         |         |          |        |          |              |         |
|      |           |     |     |        |         |         |         | FLIG     | HT DUT | Y CREDIT | r TOTAL      | 5848.42 |
|      |           |     |     |        |         |         |         |          |        |          |              |         |

| MISC-INFO                             | Р                 | AY-INFO                 |         |
|---------------------------------------|-------------------|-------------------------|---------|
| START-DATE STATUS SVC EQP DESCRIPTION | PAY-STAT SVC PAY- | MIN RATE FACTOR AMOUNT  |         |
| 17JAN P 03 787 PRE-POST CR            | P 03 25           | 1.23750 050 15.47       |         |
| 17JAN P 03 787 DRAFT PREM             | P 03 620          | 1.23750 050 383.63      |         |
| 19JAN P 03 787 DRAFT PREM             | P 03 560          | 1.23750 050 346.50      |         |
|                                       |                   |                         |         |
|                                       | G                 | ROUND DUTY CREDIT TOTAL | 745.60  |
|                                       |                   |                         |         |
|                                       | G                 | RAND TOTAL PAY          | 6594.02 |
|                                       |                   |                         |         |

## CREW CYCLE EXPENSES

- As per our collective agreement, you can go back up to <u>12 months</u> to review your expenses and eclaim or grieve any discrepancies.
- Published pairings could have incorrect expenses. The collective agreement rules will be what holds up . . Be mindful during bidding.

| * * * * * * | * * * * * | * * *    | CREW     | СУСІ     | EEXPEN         | SES *   | * * * * * * | * * * * * * |
|-------------|-----------|----------|----------|----------|----------------|---------|-------------|-------------|
| DATE        |           | MEAL     | ENTITLEM | ENT      | CI-CO          | TRNSPRT | N TOTAL     | VALUE       |
|             | В         | L        | D        | S        | N              |         |             |             |
| 02APR       | 15.31     | 17.35    |          | 8.98     | 5.05           |         | 46.69       |             |
| 03APR       |           |          | 34.37    |          | 5.05           |         | 39.42       |             |
| 04APR       | 15.31     | 17.35    | 34.37    | 8.98     |                |         | 76.01       |             |
| 05APR       |           |          |          |          | 5.05           |         | 5.05        |             |
| 06APR       | 20.07     | 22.70    | 34.37    | 11.72    |                |         | 88.86       |             |
| 08APR       | 15.31     | 17.35    | 34.37    | 8.98     | 5.05           |         | 81.06       |             |
| 09APR       | 15.31     | 17.35    | 34.37    | *        | 5.05           |         | 72.08       |             |
| 10APR       | 15.31     | 17.35    | 34.37    | *        | 5.05           |         | 72.08       |             |
| 18APR       |           |          | 62.92    | 16.75    | 5.05           |         | 84.72       |             |
| 19APR       | 28.00     | 32.16    |          |          |                |         | 60.16       |             |
| 27APR       | 15.31     | 17.35    | 34.37    | 8.98     | 5.05           |         | 81.06       |             |
| TOTAL       | 139.93    | 158.96   | 303.51   | 64.39    | 0.00 40.40     | 0.00    | 707.19      | 707.19      |
| * INDICATE  | S CREW ME | ALS WERE | BOARDED  | OR TRANS | PORTATION PROV | IDED    |             |             |

## CREW CYCLE EXPENSES RULES

#### DOMESTIC:

♦ You must flight the WHOLE meal period to be entitled to the allowance

| MEAL      | TIME        | AMOUNT   |
|-----------|-------------|----------|
| BREAKFAST | 800 - 930   | \$ 15.31 |
| LUNCH     | 1230 - 1330 | \$ 17.35 |
| DINNER    | 1800 - 1830 | \$ 34.37 |
| SNACK     | 2300 - 0100 | \$ 8.98  |

## Amounts affective as of April 1st, 2016

#### Previous amounts:

Sept. 1<sup>st</sup> to Nov. 30<sup>th</sup>, 2015: B - \$14.72, L - \$16.68, D - \$33.04, S - \$8.63 Dec. 1<sup>st</sup>, 2015 to Mar. 31<sup>st</sup>, 2016: B - \$15.01, L - \$17.01, D - \$33.70, S - \$8.80

#### DOMESTIC:

#### NOTE: EXAMPLE IS A YYC BASED 4 DAY PAIRING

| INDX | ACT         | JAL      | SKED      | FLT : | END  | DEP . | ARR | FLT  | EQP | EMP | SVC | DESC | ACTN | PA  | Y-MIN | JTES  |
|------|-------------|----------|-----------|-------|------|-------|-----|------|-----|-----|-----|------|------|-----|-------|-------|
|      | DEPARTURE   | ARRIVAL  | DEP       | NBR I | FLT  | STN   | STN | MINS | 5   | TAT | CD  |      | CD   | DAY | NITE  | TOTAL |
|      | DATE TIME I | DATE TIN | ME DATE   | 1     | NBR  |       |     |      |     |     |     |      |      |     |       |       |
| 013  | 07APR 1829  | 08APR 00 | 013 07APR | 0134  |      | YYC   | YYZ | 224  | 320 | ) P | 03  |      |      | 224 | 0     | 224   |
| 014  | 08APR 0123  | 08APR 02 | 212 08APR | 0472  | 0472 | YYZ   | YOW | 49   | 320 | ) P | 03  |      |      | 60  | 0     | 60    |
| 015  | 08APR 1602  | 08APR 18 | 322 08APR | 0167  |      | YOW   | YYC | 260  | EMJ | JР  | 03  |      |      | 267 | 0     | 267   |
| 016  | 08APR 1911  | 09APR 00 | 053 08APR | 0124  | 0124 | YYC   | YOW | 222  | EMJ | JР  | 03  |      |      | 232 | 0     | 232   |
| 017  | 09APR 1609  | 09APR 18 | 848 09APR | 0167  |      | YOW   | YYC | 279  | EMJ | JР  | 03  |      |      | 279 | 0     | 279   |
| 018  | 09APR 1931  | 10APR 01 | 115 09APR | 0124  | 0124 | YYC   | YOW | 224  | EMJ | JР  | 03  |      |      | 232 | 0     | 232   |
| 019  | 10APR 1700  | 11APR 00 | 024       | 0145  |      | YYZ   | YYC | : 0  | 320 | ) P | 03  | DPG  |      | 3   | 0     | 3     |
| 020  | 10APR 1805  | 10APR 19 | 903 10APR | 0463  |      | YOW   | YYZ | 58   | 320 | ) P | 03  |      |      | 67  | 0     | 67    |
| 021  | 10APR 2204  | 11APR 00 | 009 10APR | 0145  | 0145 | YYZ   | YYC | 245  | 321 | l P | 03  |      |      | 254 | 0     | 254   |

| * * * * * * | * * * * * | * * * | CREW      | CYCL | E E X | PENSES      | * * * * * * * * * | * * * * * |
|-------------|-----------|-------|-----------|------|-------|-------------|-------------------|-----------|
| DATE        |           | MEAL  | ENTITLEME | NT   |       | CI-CO TRNSP | RTN TOTAL         | VALUE     |
|             | В         | L     | D         | S    | N     |             |                   |           |
| 08APR       | 15.31     | 17.35 | 34.37     | 8.98 |       | 5.05        | 81.06             |           |
| 09APR       |           | 17.35 | 34.37     | *    |       | 5.05        | 57.04             |           |
| 10APR       | 15.31     | 17.35 | 34.37     | *    |       | 5.05        | 72.08             |           |
|             |           |       |           |      |       |             |                   |           |

\* Boarded Meal

| MEAL | TIME        | AMOUNT   |
|------|-------------|----------|
| D    | 1800 - 1830 | \$ 34.37 |
| S    | 2300 - 0100 | \$ 8.98  |

♦CI-CO = Check-in and Check-out allowance is \$5.05 per layover - For Tipping

## CREW CYCLE EXPENSES RULES

#### **US/TRANSBOARDER:**

♦ Rates are posted each month via Aeronet:

In-Flight Service > Crew Scheduling & Planning > Bidding Tools & Information > Meal Allowances

|        |                                       |                       | A FLIGHT     |          |                    |                    |                    |         |                      |
|--------|---------------------------------------|-----------------------|--------------|----------|--------------------|--------------------|--------------------|---------|----------------------|
|        | SEPT                                  | EMBER 2               | 016 MEAL     | ALLOW    | ANCES              |                    |                    |         |                      |
|        |                                       |                       | _            |          |                    | NE                 | W ALLOY            | VANCE   |                      |
| ountry | Location                              | Previous<br>Allowance | Adjustment * | % Change | Breakfast          | Lunch              | Dinner             | Snack   | Total                |
| E      | Dubai (DXB)                           | \$219.76              | \$0.00       | 0.0%     | \$37.45            | \$60.76            | \$92.58            | \$28,97 | \$219.76             |
| R      | Buenos Aires (EZE)                    | \$76.01               | \$0.00       | 0.0%     | \$15.31            | \$17.35            | \$34.37            | \$8.98  | \$76.01              |
| U      | Brisbane (BNE)                        | \$183.72              | \$0.50       | 0.3%     | \$30.74            | \$54.96            | \$75.28            | \$22,24 | \$184.22             |
| U      | Sydney (SYD)                          | \$219.73              | \$0.00       | 0.0%     | \$43.92            | \$50.51            | \$98.91            | \$26.39 | \$219.73             |
| 8      | Barbados (BGI)                        | \$218.07              | \$0.00       | 0.0%     | \$43.62            | \$50.16            | \$98.12            | \$26.17 | \$218.07             |
| ΙE     | Brussels (BRU)                        | \$143.99              | \$0.00       | 0.0%     | \$28.79            | \$33.12            | \$64.82            | \$17.26 | \$143.99             |
| R      | Sao Paulo (GRU)/Rio de Janeiro (GIG)  | \$151.79              | \$12.60      | 8.3%     | \$32.20            | \$41.16            | \$68.52            | \$22.51 | \$164.39             |
| A      | Canada                                | \$76.01               | \$0.00       | 0.0%     | \$15.31            | \$17.35            | \$34.37            | \$8.98  | \$76.01              |
| Н      | Zurich (ZRH)/Geneva (GVA)             | \$212.77              | \$0.00       | 0.0%     | \$42.56            | \$48.89            | \$95.81            | \$25.51 | \$212.77             |
| L      | Santiago (SCL)                        | \$114.93              | \$0.00       | 0.0%     | \$23.99            | \$27.35            | \$50.31            | \$13.28 | \$114.93             |
| :N     | Beijing (PEK)                         | \$246.75              | \$0.00       | 0.0%     | \$49.35            | \$56.76            | \$111.02           | \$29.62 | \$246.75             |
| N      | Shanghai (PVG)                        | \$236.16              | \$0.00       | 0.0%     | \$47.24            | \$54.30            | \$106.29           | \$28.33 | \$236.16             |
| 0      | Bogota (BOG)                          | \$82.90               | \$0.00       | 0.0%     | \$16.59            | \$19.08            | \$37.29            | \$9.94  | \$82,90              |
| R      | San Jose (SJO)                        | \$141.03              | \$0.00       | 0.0%     | \$22.13            | \$37.70            | \$64.03            | \$17.17 | \$141.03             |
| CU     | Havana (HAV)                          | \$96.91               | \$0.00       | 0.0%     | \$19.58            | \$22.14            | \$43,76            | \$11.43 | \$96.91              |
| U      | Varadero (VRA)/Santa Clara (SNU)      | Bracelet Pro          |              | 0.0%     | \$0.00             | \$0.00             | \$0.00             | \$0.00  | \$0.00               |
| Z      | Prague (PRG)                          | \$138.12              | \$0.00       | 0.0%     | \$27.99            | \$31.92            | \$60.75            | \$17.46 | \$138.12             |
| XE     | Frankfurt (FRA)/Munich (MUC)          | \$178.05              | \$0.00       | 0.0%     | \$35.61            | \$40.98            | \$80.10            | \$21.36 | \$178.05             |
| K.     | Copenhagen (CPH)                      | \$169.01              | \$0.00       | 0.0%     | \$33.32            | \$38.67            | \$78.02            | \$19.00 | \$169.01             |
| 00     | Punta Cana (PU3)                      | Bracelet Pro          | vided        | 0.0%     | \$0.00             | \$0.00             | \$0.00             | \$0.00  | \$0.00               |
| 8      | Madrid (MAD)/Barcelona (BCN)          | \$152.51              | \$0.00       | 0.0%     | \$30.50            | \$35.06            | \$68.66            | \$18.29 | \$152.51             |
| R      | Paris (CDG)/Lyon (LYS)/Nice (NCE)     | \$166.94              | \$0.00       | 0.0%     | \$33.39            | \$38.40            | \$75.08            | \$20.07 | \$166.94             |
| 38     | Edinburgh (EDI)/Glasgow (GLA)         | \$113.27              | -\$3.53      | -3.1%    | \$19.65            | \$32.25            | \$49.45            | \$8.39  | \$109.74             |
| 58     | London (LHR)/Gatwick (LGW)            | \$182.81              | -\$9.39      | -5.1%    | \$33.70            | \$39.53            | \$81.92            | \$18.27 | \$173.42             |
| 38     | Manchester (MAN)                      | \$128.64              | -\$8.36      | -6.5%    | \$23.65            | \$27.49            | \$55.79            | \$13.35 | \$120.28             |
| SR.    | Athens (ATH)                          | \$243.08              | \$0.00       | 0.0%     | \$47.96            | \$55,64            | \$111.97           | \$27.51 | \$243.08             |
| ik.    | Hong Kong (HKG)/Singapore* (SIN/QPG)  | \$236,44              | -\$13.71     | -5.8%    | \$43.85            | \$50.95            | \$103.04           | \$24,89 | \$222.73             |
| HU     | Budapest (BUD)                        | \$131.03              | \$0.00       | 0.0%     | \$26.22            | \$30.15            | \$58.97            | \$15.69 | \$131.03             |
| E      | Dublin (DUB)                          | \$147,03              | \$0.00       | 0.0%     | \$29.41            | \$33.82            | \$66.17            | \$17.63 | \$147.03             |
| L      | Tel Aviv (TLV)                        | \$181.16              | \$0.00       | 0.0%     | \$32.05            | \$49.33            | \$72.97            | \$26.81 | \$181.16             |
| N      | Delhi (DEL)                           | \$197.52              | \$0.00       | 0.0%     | \$40.22            | \$55.89            | \$74.19            | \$27.22 | \$197.52             |
| T      | Rome (FCO)/Milan (MXP)/Venice (VCE)   | \$140.38              | \$0.00       | 0.0%     | \$28.07            | \$32.29            | \$63.18            | \$16.84 | \$140.38             |
| M      | Montego Bay (MBJ)                     | Bracelet Pro          |              | 0.0%     | \$0.00             | \$0.00             | \$0.00             | \$0.00  | \$0.00               |
| M      | Jamaica - Other                       | 5124.74               | \$0.00       | 0.0%     | \$25.07            | \$28.59            | \$56.23            | \$14.85 | \$124.74             |
| P      | Narita (NRT)/Haneda (HND)/Osaka (KIX) | \$157.95              | \$7.20       | 4.6%     | \$33.07            | \$37.99            | \$74.29            | \$19.80 | \$165.15             |
| CR     | Seoul (ICN)                           | \$237.85              | \$0.00       | 0.0%     | \$47.56            | \$54.73            | \$107.04           | \$28.52 | \$237.85             |
| 4R     | Casablanca (CMN)                      | \$138.05              | \$6.91       | 5.0%     | \$29.71            | \$33.64            | \$62,43            | \$19.18 | \$144.96             |
| 4X     | Cancun (CUN)                          | Bracelet Pro          |              | 0.0%     | \$0.00             | \$0.00             | \$0.00             | \$0.00  | \$0.00               |
| ex     | Ixtapa (ZIH)                          | \$98.84               | \$0.00       | 0.0%     | \$19.75            | \$22.73            | \$44,49            | \$11.87 | \$98.84              |
| ex.    | Mexico - Other (Incl. MEX)            | \$76.01               | \$0.00       | 0.0%     | \$15.31            | \$17.35            | \$34.37            | \$8.98  | \$76.01              |
| VL.    | Amsterdam (AMS)                       | \$166.62              | \$0.00       | 0.0%     | \$27.14            | \$48.85            | \$69.18            | \$21.45 | \$166.62             |
| 'A     | Panama City (PTY)                     | \$134.50              | \$0.00       | 0.0%     | \$24.71            | \$36.45            | \$53.90            | \$19.44 | \$134.50             |
| E      |                                       |                       |              | 91010    |                    | \$45.76            |                    |         |                      |
| L      | Lima (LIM)                            | \$176.95              | \$0.00       | 0.0%     | \$36.78            | \$30.15            | \$72,67            | \$21.74 | \$176.95             |
|        | Warsaw (WAW)                          | \$131.03<br>\$120.07  | \$0.00       | 0.0%     | \$26.22<br>\$24.01 |                    | \$58.97<br>\$54.04 | \$15.69 | \$131.03<br>\$120.07 |
| T      | Lisbon (LIS)                          |                       | 20100        |          |                    | \$27.62            | 40000              |         |                      |
| R      | Istanbul (ISY)                        | \$130.72<br>\$97.27   | \$0.00       | 0.0%     | \$30.75            | \$33.94<br>\$22.31 | \$44,83<br>\$43,92 | \$21.20 | \$130.72<br>\$97.58  |

## CREW CYCLE EXPENSES RULES

#### **US/TRANSBOARDER:**

| MEAL      | RULE                                                                                                    |
|-----------|----------------------------------------------------------------------------------------------------|
| BREAKFAST | Always paid at the rate of the country of departure                                                            |
| LUNCH     | Depart prior to 12:00 = rate of country of destination<br>Depart after to 12:00 = rate of country of departure |
| DINNER    | Depart prior to 17:30 = rate of country of destination<br>Depart after to 17:30 = rate of country of departure |
| SNACK     | Depart prior to 22:30 = rate of country of destination Depart after to 22:30 = rate of country of departure    |

♦ US layovers are always paid in US rate

### **US/TRANSBOARDER**:

|      |        |      |        |      | F     | LIG  | нт   | I N | F C | RM   | АТ  | I 0 | N        |      |     |        |       |
|------|--------|------|--------|------|-------|------|------|-----|-----|------|-----|-----|----------|------|-----|--------|-------|
| INDX |        | ACT  | UAL    |      | SKED  | FLT  | END  | DEP | ARR | FLT  | EQP | EMP | SVC DESC | ACTN | PA  | MIM-YA | JTES  |
|      | DEPART | TURE | ARRIV  | AL   | DEP 1 | NBR  | FLT  | STN | STN | MINS | S   | TAT | CD       | CD   | DAY | NITE   | TOTAL |
|      | DATE 1 | PIME | DATE ! | TIME | DATE  |      | NBR  |     |     |      |     |     |          |      |     |        |       |
| 009  | 05JAN  | 1830 | 05JAN  | 2222 |       | 0578 |      | YYC | LAX | ٥ ٢  | 320 | P   | 03 DPG   |      | 41  | 0      | 41    |
| 010  | 05JAN  | 1948 | 05JAN  | 2207 | 05JAN | 0578 | 0578 | YYC | LAX | 199  | 320 | P   | 03       |      | 199 | 0      | 199   |
| 011  | 06JAN  | 1738 | 06JAN  | 2022 | 06JAN | 0557 |      | LAX | YVR | 164  | 320 | P   | 03       |      | 164 | 0      | 164   |
| 012  | 06JAN  | 2129 | 07JAN  | 0002 | 06JAN | 0254 | 0254 | YVR | YYC | 93   | 320 | P   | 03       |      | 93  | 0      | 93    |
|      |        |      |        |      |       |      |      |     |     |      |     |     |          |      |     |        |       |

| * * * * * * * | * * * * | * * * | CREW      | CYCL  | EEX | PENS  | ES * *   | * * * * * * |
|---------------|---------|-------|-----------|-------|-----|-------|----------|-------------|
| DATE -        |         | MEAL  | ENTITLEME | NT    |     | CI-CO | TRNSPRTN | TOTAL       |
|               | В       | L     | D         | S     | N   |       |          |             |
| 05APR         |         |       |           |       |     | 5.05  |          | 5.05        |
| 06APR         | 20.07   | 22.70 | 34.37     | 11.72 |     |       |          | 88.86       |

| MEAL | TIME        |
|------|-------------|
| D    | 1800 - 1830 |
| S    | 2300 - 0100 |

| MEAL | RULE                                                                                                    |
|------|----------------------------------------------------------------------------------------------------|
| D    | Depart prior to 17:30 = rate of country of destination Depart after to 17:30 = rate of country of departure |
| S    | Depart prior to 22:30 = rate of country of destination Depart after to 22:30 = rate of country of departure |

# CREW CYCLE EXPENSES RULES OVERSEAS:

| Scheduled ARRIVAL time AT LAYOVER POINT | Meal Allowances at Layover Point ON DAY OF ARRIVAL |
|-----------------------------------------|----------------------------------------------------|
| Arrival before 12:30*                   | BLDS                                               |
| Arrival between 12:30 & 13:30           | LDS                                                |
| Arrival after 13:30                     | DS                                                 |

<sup>\*</sup>For these flights, Air Canada will pay BLDS allowances at the layover point for the day of arrival provided the flight leg is less that 10 hours.

| Scheduled DEPARTURE time AT LAYOVER POINT | Meal Allowances at Layover Point ON DAY OF DEPARTURE |
|-------------------------------------------|------------------------------------------------------|
| Departures between 07:00 to 11:29         | В                                                    |
| Departures between 11:30 to 16:59         | BL                                                   |
| Departures between 17:00 to 21:59         | BLD                                                  |
| Departures between 21:59 to 01:00         | BLDS                                                 |

<sup>•</sup>On all other layover days (except arrival & departure days from layover point), all 4 meals (BLDS) will be provided

33

## **OVERSEAS:**

|                           | F L I G H T       | INFORMAT          | ! I O N             |                 |
|---------------------------|-------------------|-------------------|---------------------|-----------------|
| INDXACTUAL                | SKED FLT END      | DEP ARR FLT EQF   | EMP SVC DESC ACTN   | PAY-MINUTES     |
| DEPARTURE ARRIVAL         | DEP NBR FLT       | STN STN MINS      | STAT CD CD          | DAY NITE TOTAL  |
| DATE TIME DATE TIME       | DATE NBR          |                   |                     |                 |
| 022 17APR 1314 18APR 1338 | B 17APR 0009 0009 | 9 YYC NRT 564 78  | 7 P 03 DRAFT ASSIGN | 620 0 620       |
| 023 19APR 1619 19APR 1034 | 4 19APR 0010 001  | .0 NRT YYC 555 78 | 7 P 03 DRAFT ASSIGN | 560 0 560       |
|                           |                   |                   |                     |                 |
|                           |                   |                   |                     |                 |
| * * * * * * * * * * * * * | * CREW CY         | YCLE EXPE         | NSES * * * * * *    | * * * * * * * * |
| DATEME                    | EAL ENTITLEMENT-  | CI-C              | O TRNSPRTN TOTAL    | VALUE           |
|                           |                   | s n               |                     |                 |
| 18APR                     | 62.92 16.         | .75 5.05          |                     |                 |
| 19APR 28.00 32.           | .16               |                   | 60.16               |                 |

| Scheduled ARRIVAL time AT LAYOVER POINT | Meal Allowances at Layover Point ON DAY OF ARRIVAL |
|-----------------------------------------|----------------------------------------------------|
| Arrival after 13:30                     | DS                                                 |

| Scheduled DEPARTURE time AT LAYOVER POINT | Meal Allowances at Layover Point ON DAY OF DEPARTURE |
|-------------------------------------------|------------------------------------------------------|
| Departures between 11:30 to 16:59         | BL                                                   |

# Where to eClaim?

1. Sign into Aeronet:

http://my.aircanada.ca

Branches > In-Flight Service > Crew Scheduling & Planning

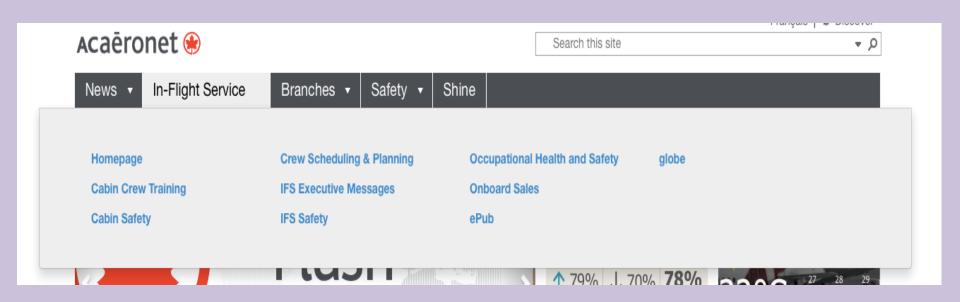

# Where to eClaim?

3. Select:

Expense Claims

4. Select:

eClaim - Electronic Claim Submission

You'll be brought to the below page. Sign in with your employee number and Aeronet password.

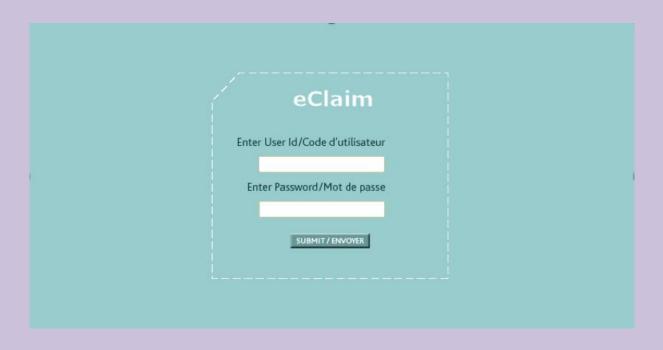

# How to eClaim?

1. From the Main Welcome Page Select:

Submit Claim

2. Select:

Pay Adjustment

for Pay

<u>OR</u>

Select:

Crew Cycle Expenses

for Meal Expenses

# Pay eClaim

| Pay Adjustment                                                                                                    |  |  |  |  |  |
|----------------------------------------------------------------------------------------------------|--|--|--|--|--|
| If, upon receiving your pay statement, you believe there to be an error in your pay, you may request a pay adjustment. |  |  |  |  |  |
| Note: Flight Attendants and Service Directors must each file their own claims.                                         |  |  |  |  |  |
| Continue                                                                                                    |  |  |  |  |  |

Read the information on the Pay Adjustment page Then select Continue

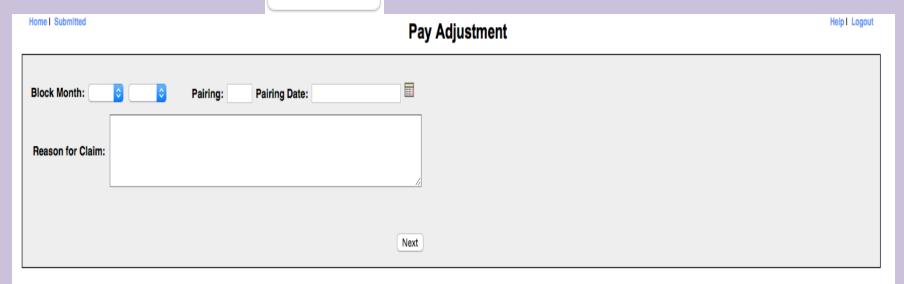

4. Complete all sections. Then select

Next

5. Select Submit Claim

# Meal Expense eClaim

#### **Crew Cycle Expense Underpayment**

All claims must be submitted within 12 calendar months after the block month of the claimed underpayment. No claims will be paid when submitted after that time.

\*Please note that any paper claims submitted will be returned.

If your claim is accepted, please allow up to (45) days for it to appear on your pay.

Continue

3. Read the information on the Crew Cycle Expense Underpayment page. Then select Continue

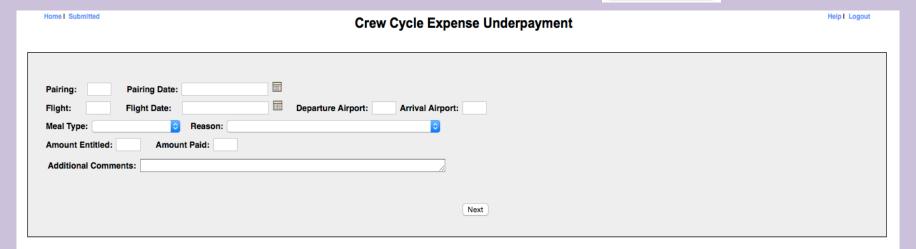

4. Complete all sections. Then select

Next

5. Select

Submit Claim

# How to check your eClaim

#### From the Main Welcome Page Select:

**Check Status** of Claims

(Or Select

**Submitted** in top left corner on other pages)

| Reference # | Туре                            | Submitted By | Emp#     | Submitted                       | Processed   | Status                       | Print    | Delete   |
|-------------|---------------------------------|--------------|----------|---------------------------------|-------------|------------------------------|----------|----------|
| 000010      | Crew Cycle Expense Underpayment | Jane Doe     | AC012345 | Mon Jun 6 2015 18:03 GMT+00:00  |             | Submitted                    |          | <b>3</b> |
| 000009      | Pay Adjustment                  | Jane Doe     | AC012345 | Mon Apr 11 2015 18:03 GMT+00:00 |             | Submitted                    |          | 8        |
| 000008      | Pay Adjustment                  | Jane Doe     | AC012345 | Mon Apr 11 2015 18:03 GMT+00:00 | May-01-2016 | Approved                     |          |          |
| 000007      | Crew Cycle Expense Underpayment | Jane Doe     | AC012345 | Fri Feb 12 2016 18:03 GMT+00:00 | Feb-26-2016 | *Approved Pending<br>Payment |          |          |
| 000006      | Pay Adjustment                  | Jane Doe     | AC012345 | Sun Jan 24 2016 19:16 GMT+00:00 | 12-Feb-2016 | Denied                       |          |          |
| 000005      | Ground Duty                     | Jane Doe     | AC012345 | Sun Jan 24 2016 19:13 GMT+00:00 | 12-Feb-2016 | Approved                     |          |          |
| 000004      | Pay Adjustment                  | Jane Doe     | AC012345 | Fri Dec 04 2015 21:00 GMT+00:00 | 05-Jan-2016 | Approved                     |          |          |
| 000003      | Pay Adjustment                  | Jane Doe     | AC012345 | Mon Oct 05 2015 12:43 GMT+00:00 |             | Returned                     | <u>_</u> |          |
| 000002      | Crew Cycle Expense Underpayment | Jane Doe     | AC012345 | Wed Sep 16 2015 10:24 GMT+00:00 | 08-Oct-2015 | Approved                     |          |          |
| 000001      | Crew Cycle Expense Underpayment | Jane Doe     | AC012345 | Tue Sep 11 2015 18:03 GMT+00:00 | 01-Oct-2015 | Approved                     |          |          |

# Where to find approved eClaim

#### Crew Cycle Expense Adjustments will be on your FLIGHT SUMMARY

under the Crew Cycle Expenses Section

| * * * * * * * * * * * * * * CREW CYCLE EXPENSES                                                                     | * * * * |
|----------------------------------------------------------------------------------------------------|---------|
| DATEMEAL ENTITLEMENT CI-CO TRNSPRTN TOTAL                                                                           | VALUE   |
| B L D S N                                                                                                    |         |
| 18APR 62.92 16.75 5.05 84.72                                                                                        |         |
| 19APR 28.00 32.16 60.16                                                                                             |         |
| TOTAL 28.00 32.16 62.92 16.75 0.00 05.05 0.00 144.88 * INDICATES CREW MEALS WERE BOARDED OR TRANSPORTATION PROVIDED | 144.88  |
| UNIFORM CLEANING ALLOWANCE                                                                                          | 45.00   |
| MISCELLANEOUS K)SHOE ALLOWANCE                                                                                      | 120.00  |
| MISCELLANEOUS J)OTHER HTL CNL C9089/01JUL YOW                                                                       | 10.00   |
| MISCELLANEOUS A) PAY CLAIM EXPENSE ADJUSTMENT D/FLT-130/28-FEB-2015                                                 | 33.04   |
| MISCELLANEOUS C)PAY CLAIM EXPENSE ADJUSTMENT D FLT-225/23-FEB-2015                                                  | 33.04   |
|                                                                                                    | 385.96  |

#### Pay Adjustments will be on your PAY STUB

under the Hours and Earnings Section

| HOURS AND EARNINGS                             |         |          |       |          |
|------------------------------------------------|---------|----------|-------|----------|
|                                                | Current |          | YTD   |          |
| Description                                    | Hours   | Earnings | Hours | Earnings |
| Onboard Cafe-Bonus<br>Crew Cycle Expenses      |         |          |       |          |
| Flt Att Flying Pay                             |         |          |       |          |
| Minimum Guarantee Pre-Po<br>In-Charge CUPE Adv | ost     |          |       |          |
| Min Guarantee-Adjmt                            |         | \$117.22 |       |          |
| Train Day Off-Adjmt                            |         | \$ 4.98  |       |          |
| Grd Duty Svc To Psgr                           |         |          |       |          |

## What if your eClaim is Denied?

- 1. Double check that the details you entered are correct and all rules have been followed. If not, resubmit with corrections.
- 2. If correct, bring all details associated with your denied claim into your local CUPE office so they can file a grievance for you.

They'll need a PRINT OUT or and email containing ALL 'evidence' to support that you should have been approved:

- The DENIED eClaim itself.
- The Flight Summary that's associated with the denied claim
- The Pairing from your Globe (AND from your Award if you're a block holder) that's associated with the denied eClaim.

You'll need to explain why you need a grievance filed and may have to fill out a grievance form.

# The End!

Thank you for attending